# TESI DI LAUREA

# **Un metodo automatico per la registrazione della ghiandola prostatica da immagini NMR pesate in T2 e in diffusione**

Laureanda: Benetti Cristina

Relatore: Ruggeri Alfredo Correlatore: De Luca Massimo

# **Corso di laurea Magistrale in Bioingegneria**

Data laurea: 13/12/11

*Anno Accademico 2011-2012*

# Indice generale

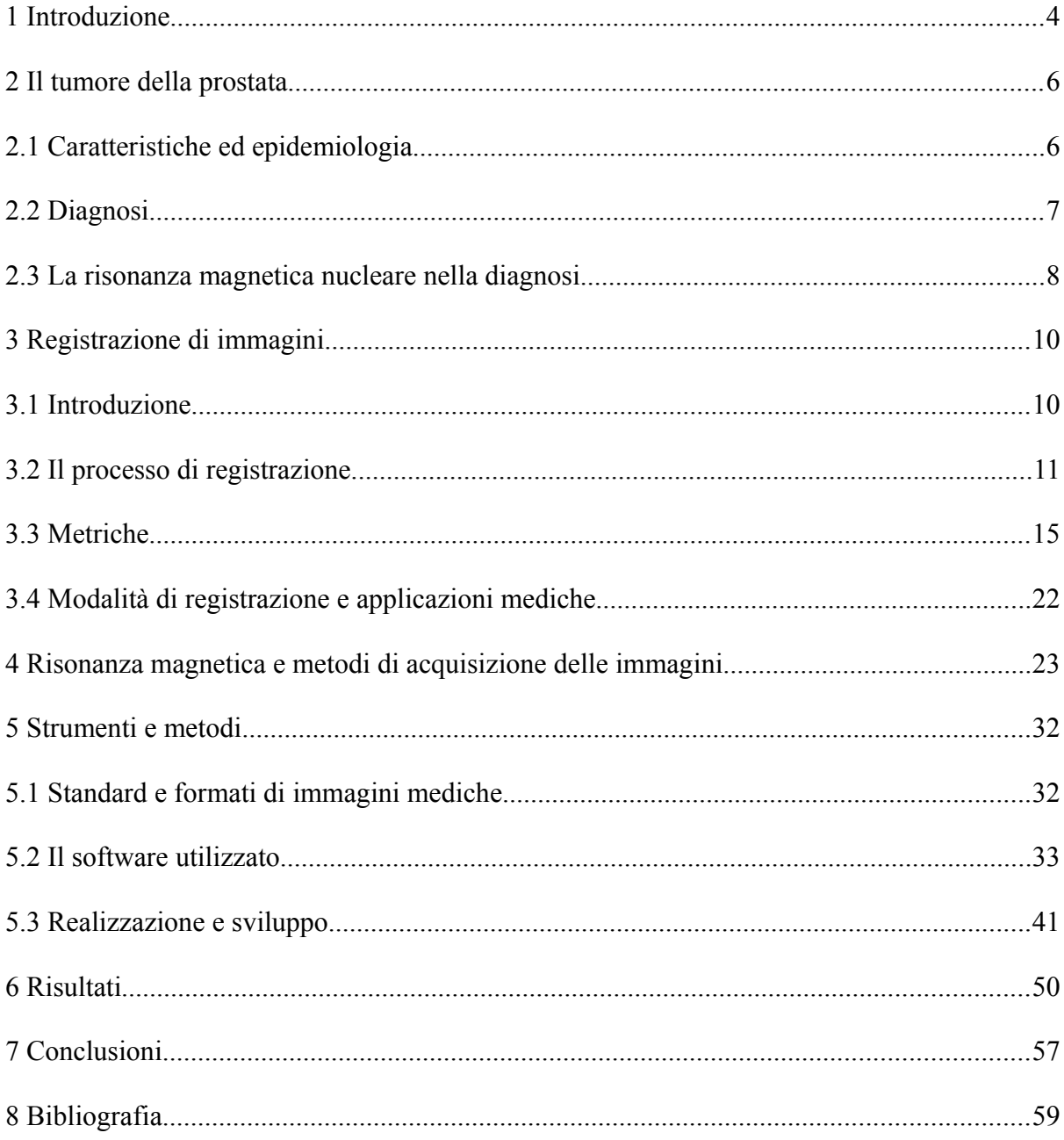

# **1 Introduzione**

L' adenocarcinoma della prostata attualmente rappresenta il secondo tumore più frequente nel sesso maschile in molti Paesi occidentali. L'incidenza è in aumento a causa dell'invecchiamento della popolazione e all'aumentato numero di casi diagnosticati, la mortalità, invece, risulta stabile [2].

La biopsia prostatica eco-guidata rappresenta attualmente il *gold standard* per la diagnosi del tumore prostatico. L'indicazione all'esecuzione di una biopsia prostatica può derivare dal riscontro di una consistenza anomala della ghiandola all'esplorazione rettale, dal rilievo di aree sospette o da un'elevazione dei valori del PSA. Tuttavia, in pazienti che presentano un'esplorazione rettale negativa, la sensibilità e la specificità del campionamento bioptico eco-guidato rimangono ancora basse.

Le limitazioni dei metodi tradizionali per la diagnosi del tumore della prostata hanno stimolato la ricerca nel campo della diagnostica per immagini. La possibilità, infatti, di localizzare e definire con precisione l'estensione del tumore è un fattore determinante per la scelta di un trattamento che possa essere radicale sulla massa tumorale, ma, allo stesso tempo conservativo sulla zona periferica sana, al fine di migliorare la qualità della vita senza compromettere il risultato oncologico.

A tal proposito, la risonanza magnetica, con il recente sviluppo delle bobine endorettali, ha consentito di migliorare considerevolmente la risoluzione spaziale fornendo immagini di elevata qualità. In particolare, alcuni studi hanno dimostrato che la risonanza magnetica endorettale è una tecnica affidabile per la valutazione dell'estensione locale del carcinoma prostatico. Inoltre è stata evidenziata l'utilità dell'integrazione delle informazioni contenute nelle immagini pesate in T2, caratterizzate da una buona sensibilità, con quelle pesate in diffusione (DWI), che presentano delle distorsioni molto forti ma offrono una specificità più elevata rispetto alle prime, con l'obiettivo di distinguere adeguatamente fra iperplasia prostatica benigna e tumore [1], [3], [4], [5].

Vi è, di conseguenza, la necessità di migliorare la modalità attraverso cui le immagini T2w e DWI vengono confrontate e combinate.

L'obiettivo di questa tesi è di registrare immagini di risonanza magnetica endorettale T2w e DWI della ghiandola prostatica.

Tale tesi si colloca all'interno di un progetto per lo sviluppo di un sistema automatico di aiuto alla diagnosi (CAD, *computer aided diagnosis*) che utilizza informazioni estratte da immagini NMR DCE, T2w e DWI per fornire in uscita l'indicazione delle zone ad alta probabilità di malignità [1].

Il problema maggiore nella registrazione delle immagini di diffusione ottenute con la tecnica *echo-planar imaging* (EPI) è quello della correzione della distorsione geometrica non rigida da cui sono affette. Le immagini EPI infatti sono ottenute con sequenze molto veloci e quindi sono poco affette da artefatti da movimento mentre sono molto sensibili alla disomogeneità del campo magnetico, che provoca forti distorsioni soprattutto in prossimità della bobina endorettale. Per la correzione della distorsione geometrica sono stati proposti negli anni vari metodi. Jezzard et al., ad esempio, hanno proposto un metodo che richiede la misura della mappa del campo magnetico all'interno del *field of view* (FOV) con l'oggetto da esaminare sul posto [6].

Tale mappa include gli effetti della disomogeneità del campo magnetico principale e della suscettività variabile dei tessuti, dunque i valori in essa contenuti vengono confrontati con i valori attesi per calcolare e correggere la distorsione geometrica delle immagini. Questo metodo, nonostante si sia rivelato efficace nella correzione della distorsione, risulta di difficile implementazione nella pratica clinica. Altri metodi proposti sono semi automatici e richiedono l'inserimento manuale dei punti di controllo su entrambe le immagini T2w e DWI [4], [5]. De Luca et al., invece, hanno proposto l'applicazione di un campo di deformazione lungo la direzione delle codifica di fase, basato su costanti euristiche scelte per ottenere le migliori performance sul training set [1]. Tale lavoro ha mostrato risultati promettenti, in particolare un buon *overlap* delle immagini T2w e DWI, e ha costituito la base di partenza per lo sviluppo di questa tesi.

# **2 Il tumore della prostata**

### **2.1 Caratteristiche ed epidemiologia**

La prostata è una ghiandola a forma di cono appiattito con la base posta in alto e l'apice in basso. E' situata davanti al retto, sotto la vescica e dietro la sinfisi pubica; è rivestita da un sottile involucro fibromuscolare, la capsula prostatica, ed è attraversata interamente dall'uretra. La prostata è suddivisa in quattro zone: la zona di transizione che costituisce il 5% della ghiandola, la zona centrale che rappresenta il 2% circa della ghiandola, la zona periferica che comprende il 70-75% di tutto l'organo e lo stroma fibromuscolare che costituisce il restante 18% della ghiandola ed è posizionato anteriormente.

Il tumore della prostata consiste in una neoplasia che si origina dalle cellule ghiandolari secretorie. La regione della ghiandola dove più frequentemente origina la malattia (75% dei casi) è la zona periferica della prostata che non ha contatto diretto con le vie urinarie (questo spiegherebbe come mai la sintomatologia sia pressoché assente negli stadi iniziali della malattia) (1).

Per una corretta valutazione dell'estensione del tumore primitivo si deve stabilire il volume della neoplasia e la sua estensione o meno oltre la capsula prostatica, oltre alla possibile infiltrazione delle vescicole seminali e dei tessuti periprostatici. Inoltre, è molto importante verificare se la neoplasia raggiunga o meno i margini chirurgici della prostatectomia.

L' adenocarcinoma della prostata attualmente rappresenta il secondo tumore più frequente nel sesso maschile in molti Paesi occidentali. . In Italia il tumore alla prostata ha un'incidenza seconda solo alla neoplasia del polmone; si registrano circa 36500 nuovi casi ogni anno, il

numero totale di malati risulta essere circa 147000 e, tra questi, i decessi sono pari a circa 6300 (che equivalgono al 7% delle morti per tumore negli uomini) (2), (3), (4), (5), (6), (7).

La Relazione del 2007 della American Cancer Society mostra 218.890 nuovi casi di cancro alla prostata e di ulteriori 27.050 decessi dovuti a tale malattia negli Stati Uniti [7], (8). L'incidenza è in aumento a causa dell'invecchiamento della popolazione e all'aumentato numero di casi diagnosticati, anche in fase precoce e asintomatica, grazie ai programmi di screening; la mortalità, invece, risulta stabile [2].

Poiché si attende un ulteriore aumento dell'incidenza del carcinoma prostatico nei prossimi anni, e poiché non è prevedibile una riduzione di questa tendenza attraverso una prevenzione primaria efficace, non vi è dubbio che la prevenzione secondaria (diagnosi precoce) rimanga l'unico mezzo teoricamente disponibile per influire sulla storia naturale della malattia, riducendo la mortalità (1).

# **2.2 Diagnosi**

La diagnosi del carcinoma prostatico si basa essenzialmente sulle seguenti indagini:

- esplorazione rettale;
- ecografia transrettale;
- dosaggio del PSA;
- prelievo bioptico.

L'esplorazione rettale deve costituire il primo approccio diagnostico al paziente che presenti sintomatologia riferibile a una patologia prostatica o nel quale sia stato rilevato un valore elevato di PSA (circa il 30% degli uomini con PSA fra 4 e 10 ng/ml e il 50% di quelli con

PSA>10 ng/ml hanno un cancro della prostata). Dato che il carcinoma prostatico insorge in oltre il 70% dei casi a livello della porzione periferica posterolaterale della ghiandola, il nodulo neoplastico può essere spesso rilevato già con la semplice palpazione. Caratteristicamente il carcinoma è di consistenza dura, nodulare e irregolare, ma un aspetto di rigidità può anche essere dovuto alla presenza di aree fibrose nell'ambito di una formazione benigna o a formazioni calcolotiche.

Quando indicata, l'ecografia transrettale, condotta con apparecchiature di ultima generazione e da mani esperte, consente una più completa esplorazione della prostata, estesa alle porzioni anteriore e centrale, e permette di definire le dimensioni e l'estensione dell'eventuale lesione tumorale. L'ecografia da sola però non è in grado di stabilire una distinzione assoluta fra un nodulo benigno e maligno. La certezza diagnostica viene raggiunta solo con la biopsia, che rappresenta il *gold standard* per la diagnosi del tumore della prostata. Tuttavia, in pazienti che presentano un'esplorazione rettale negativa, la sensibilità e la specificità del campionamento bioptico eco-guidato rimangono ancora basse, con un numero di falsi negativi va dal 30 al 45% [8], [9].

# **2.3 La risonanza magnetica nucleare nella diagnosi**

Le limitazioni dei metodi tradizionali per la diagnosi del tumore della prostata hanno stimolato la ricerca nel campo della diagnostica per immagini, perché la possibilità di localizzare e definire con precisione l'estensione del tumore può influenzare la scelta del trattamento, da radicale (prostatectomia, eventualmente associata a radioterapia e/o ablazione ormonale) a conservativo, mediante terapie locali mini-invasive (crioablazione, radiofrequenza ablazione, ultrasuoni focalizzati), le quali possono migliorare la qualità della vita senza compromettere il risultato oncologico.

Un interessante campo di ricerca è lo studio della patologia prostatica con risonanza magnetica nucleare (NMR). La NMR si è dimostrata, infatti, più sensibile e specifica della tomografia computerizzata (TC) nell'individuare l'estensione extra-prostatica e linfonodale della malattia. Questo si riscontra, in particolare, laddove si ricorra all'uso di mezzo di contrasto intrarettale; le immagini T1-pesate evidenziano il grasso periprostatico, i tessuti perivascolare, i linfonodi e il midollo osseo; le immagini T2-pesate evidenziano l'architettura interna della prostata e le vescichette seminali. La maggior parte delle neoplasie maligne ha un basso segnale, mentre la zona periferica normale ha un segnale alto [10].

Il recente sviluppo di bobine endorettali in risonanza magnetica ha consentito poi di migliorare considerevolmente la risoluzione spaziale di questa tecnica, fornendo immagini di elevata qualità, capaci di mostrare i piú fini dettagli anatomici. Alcuni studi hanno documentato come la NMR endorettale sia una tecnica assai affidabile nella valutazione dell'estensione locale del carcinoma prostatico, particolarmente per quanto riguarda l'invasione neoplastica delle vescicole seminali.

Le immagini NMR ottenute mediante tecnica T2-pesata (T2w) sono sensibili, ma mancano di specificità in quanto non permettono di distinguere adeguatamente fra iperplasia prostatica benigna e tumore. E' stato infatti dimostrato che le immagini T2w hanno una specificità del 43% e una sensibilità dell'85% per la diagnosi di tumori non palpabili situati nella zona ghiandolare posteriore. [3]. Vi è quindi la necessità di migliorare le immagini T2w per ottenere una più elevata specificità diagnostica e per integrare le informazioni con altre metodologie MR o modalità di *imaging* MR. Un'alternativa all'imaging MR T2w è quello di sviluppare un'immagine relativa alla "diffusività apparente" (spostamento "incoerente" di acqua all'interno dei tessuti su una distanza di 1-20 mm). Tale tecnica di MR, detta diffusionweighted (DWI), è stata utilizzata anche in altri ambiti clinici di ricerca, ad esempio in patologie cerebrali come l'ictus [11]. Recentemente anche nello studio del carcinoma prostatico è stata evidenziata l'utilità della modalità di imaging DWI [4], [5]. In particolare la DWI ha permesso, attraverso il coefficiente di diffusione apparente (*apparent diffusion coefficient*, ADC), di differenziare la struttura ghiandolare sana, caratterizzata da una più ampia ramificazione duttale, dal tessuto tumorale.

In futuro, la RM potrebbe quindi trovare utile impiego nella stadiazione di pazienti candidati all'intervento di prostatectomia radicale. La RM endorettale, inoltre, potrebbe risultare di aiuto nel localizzare neoplasie non palpabili né visibili ecograficamente, ma sospettate sulla base di un innalzamento dei PSA.

# **3 Registrazione di immagini**

In questo capitolo verranno descritti i concetti base per la comprensione del problema della registrazione di immagini nel settore di ricerca sanitario e medico in modo da rendere chiaro l'utilizzo dei *tool* Matlab e ITK (9), che verranno presentati in seguito. In particolare verrà introdotta la descrizione matematica del processo di registrazione, verranno esaminate le tecniche di registrazione utilizzate e verrà descritta la grande varietà di applicazioni.

### **3.1 Introduzione**

Le immagini mediche sono sempre più utilizzate in ambito clinico per la diagnosi, la pianificazione del trattamento e il monitoraggio della progressione della malattia. Nell'ambito della ricerca medica si è soliti indagare l'eziologia e il decorso della malattia utilizzando più immagini acquisite da soggetti in momenti diversi e spesso con differenti modalità di *imaging* (multi-modale). Come messo in evidenza da diversi specialisti e da studi di ricerca nel settore sanitario, l'integrazione delle informazioni ottenute da immagini multi - modali e mono modali relative a un gruppo di pazienti oppure a singoli soggetti ripresi più volte nel tempo consente un arricchimento della rappresentazione complessiva della realtà osservata sulla quale i medici possono basare le proprie valutazioni cliniche.

Vi è, di conseguenza, l'interesse diffuso a migliorare la modalità attraverso cui queste immagini vengono confrontate e combinate.

Per poter mettere in relazione l'informazione contenuta in un'immagine con quella contenuta in un'altra immagine è necessario stabilire una mappa "uno a uno" tra i punti delle due immagini. La mappa può essere parziale o completa ma deve includere tutti i punti dell'area di interesse dell'immagine. Si può allora dare la seguente definizione di registrazione:

"*Registration is the process of determining a one-to-one mapping or transformation between the coordinates in one space and those in another, such that points in the two spaces that correspond to the same anatomical point are mapped to each other*" [12].

# **3.2 Il processo di registrazione**

Nel processo di registrazione sono coinvolte due immagini:

- immagine *reference* o sorgente o fissa: immagine di partenza che si lascia inalterata e che si utilizza come immagine di riferimento;
- immagine *target* o *moving*: immagine che viene deformata per essere allineata spazialmente con l'immagine *reference*.

Il problema della registrazione si può porre nel seguente modo: date le coordinate di un insieme di punti corrispondenti nelle due immagini {  $(x_i, y_i)$   $(X_i, Y_i)$  : i = 1, ... N}, determinare la funzione di trasformazione f (x,y) le cui componenti sono tali che:

$$
X_i = f_x(x_i, y_i),
$$
  
\n
$$
Y_i = f_y(x_i, y_i), \quad i = 1, ..., N.
$$

Nello schema a blocchi, come illustrato nella illustrazione 1, sono evidenziate le componenti generali della registrazione descritte in seguito nel dettaglio.

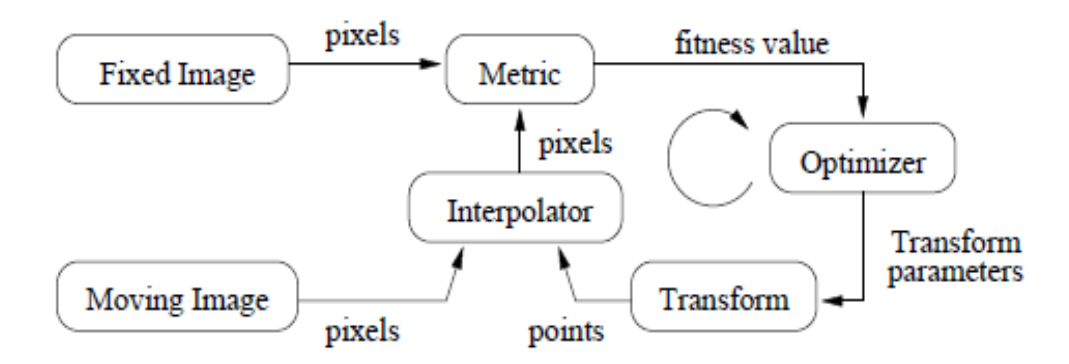

*Illustrazione 1: componenti di base della registrazione (9)*

**1.** *Registration transformation* (in figura: *Transform*): è la funzione usata per deformare l'immagine *moving* affinché abbia la stessa geometria dell'immagine *reference*, ovvero è la relazione spaziale e/o di intensità fra le immagini determinata a partire dalle coordinate dei punti corrispondenti. E' importante tenere presente in questa fase del processo di registrazione che vi sono diversi sistemi di coordinate, come si vede all'illustrazione 2, e la funzione di trasformazione mappa i punti dallo spazio fisico dell'immagine fissa a quello dell'immagine mobile. In particolare vi è il sistema di coordinate dell'immagine, in cui le unità di misura sono gli incrementi interi degli indici della griglia (in figura: *Fixed Image Grid* e *Moving Image Grid*), e il sistema di coordinate fisiche, in cui le unità sono in millimetri (in figura: *Fixed Image Physical Coordinate* e *Moving Image Physical Coordinate*).

**2.** *Registration basis:* definisce la qualità dell'allineamento tra le immagini *target* e *reference* consiste nella selezione delle caratteristiche (*features*) da utilizzare per stabilire le corrispondenze fra le immagini. In particolare le tecniche di registrazione sono basate su:

- caratteristiche geometriche, che richiedono l'estrazione di punti (*markers*), linee (*crest-line*) o superfici, e non dipendono dalla modalità con cui esse sono state derivate, ma solo dalla localizzazione delle stesse;
- misure di similitudine fra pixel o voxel (in figura: *Metric*) corrispondenti (in questo caso si parla di "*intensity based registration*"), che sfrutta misure derivate dall'intensità dei pixel dell'immagine, non richiede nessuna estrazione di caratteristiche geometriche e dipende dalla modalità di registrazione, *single-modality* (CT - CT, PET - PET) o *multi - modality* (MR - CT, CT - PET).

**3.** *Registration optimization* (in figura: *Optimizer*): è l'applicazione di un algoritmo di ottimizzazione (ad esempio l'algoritmo ICP, *Iterative Closest Points*) che consente di stimare i parametri della trasformazione attraverso la minimizzazione della funzione obbiettivo ( E ( Θ ; *C* ) ); essa dipende infatti dai parametri incogniti della trasformazione e dalle corrispondenze delle caratteristiche incognite (espresse come vincolo) e può essere definita nel modo seguente:

$$
\argmin_{\theta} E(\theta; C) \qquad , E(\theta; C) = f(T(g_k; \theta), f_k) , (g_k, f_k) \in C
$$

con:

Θ : vettore dei parametri della trasformazione,

 $C = \{ (g_k, f_k) \}$ : insieme delle corrispondenze fra caratteristiche nell'immagine *moving*

 $(g_i$  punti scelti) e nell'immagine fissa ( $f_i$  punti scelti),

T ( $g_k$ ;  $\Theta$ ): funzione di trasformazione.

**4.** *Registration resampling*: la natura di tale processo è quella di un algoritmo che attraversa ogni pixel dell'immagine *reference* e calcola l'intensità che dovrebbe essere assegnata a quel pixel dalla mappa dell'immagine *moving*. Questo calcolo consiste nel considerare le coordinate dei pixel dell'immagine fissa e mapparle prima nel sistema di coordinate fisiche di tale immagine (in illustrazione 2: **T1**), poi, attraverso la funzione di trasformazione (che deve essere ottimizzata), nel sistema di coordinate fisiche dell'immagine *moving*, e, infine, nella griglia discreta di quest'ultima (in illustrazione 2: **T2**) in cui il valore dell'intensità del pixel deve essere calcolato attraverso interpolazione (in figura: *Interpolator*).

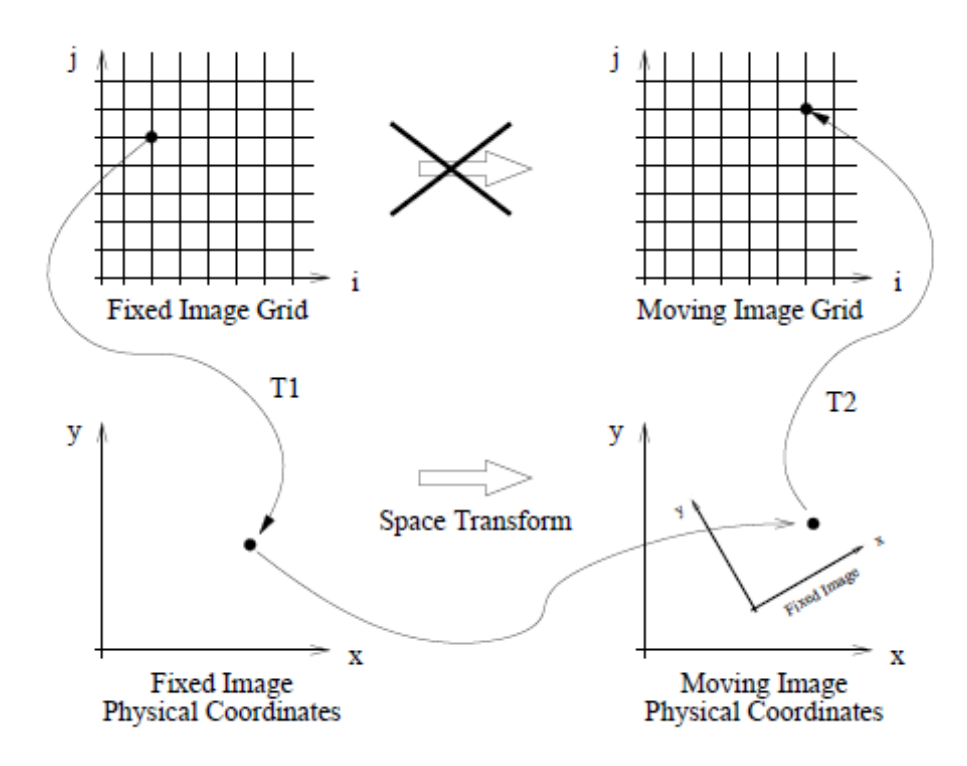

*Illustrazione 2: Diversi sistemi di coordinate coinvolti nel processo di registrazione*

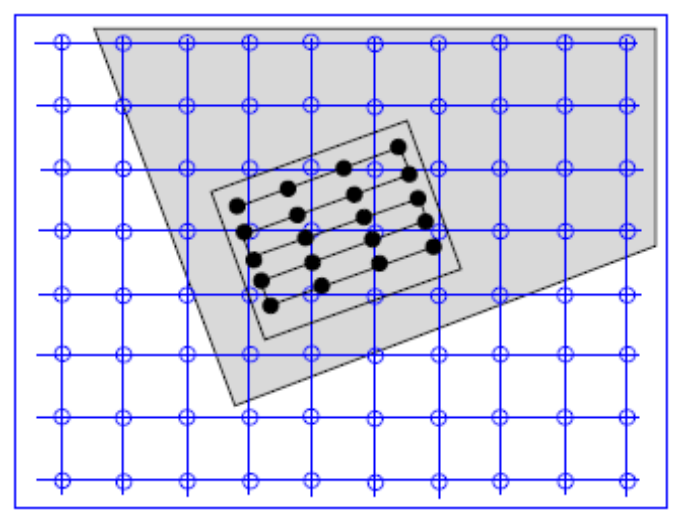

*Illustrazione 3: Griglia discreta di interpolazione della mappa dell'immagine reference* (Fixed Image Grid , in blu) *rispetto a quella dell'immagine moving* (Moving Image Grid , in nero)

### **3.3 Metriche**

Di seguito sono descritte in modo indicativo alcune misure di similarità tra voxel, le prime due adatte per la registrazione mono - modale e le altre adatte per la registrazione multi modale.

**1. Media della somma dei quadrati delle differenze di intensità** (*mean of sum of squared intensity differences*): il metodo di registrazione di due immagini A e B, che si basa sulla misura del coefficiente SSD, richiede di trovare la trasformazione T che minimizza:

$$
\frac{1}{N}\sum_{x_A \in \Omega_{A,B}^T} \left( A(x_A) - B^T(x_A) \right)^2
$$

con:

 $\Omega_{A,B}^{T}$ : regione di intersezione fra due immagini A e B per una data trasformazione T,  $A(x_A)$ : valore dell'immagine A nella posizione  $x_A$  nella regione  $\Omega_{A,B}^{T}$  (analogamente per  $B<sup>T</sup>$  (x  $_A$ )),

B<sup>T</sup> : immagine B a cui è applicata la trasformazione T,

N: numero di pixel considerati.

Tra i vantaggi del suo utilizzo vi è la semplicità di calcolo, la differenziabilità, la fornitura di una misura ottima di similarità fra immagini che differiscono solo per un rumore gaussiano. Mentre tra gli svantaggi vi è l'influenza di grandi differenze di intensità, ad esempio causate dall'iniezione di un agente di contrasto.

**2. Cross correlazione**, (CC, *correlation coefficient*): se le intensità delle due immagini da registrare A e B sono in relazione lineare fra loro (un'approssimazione di questa ipotesi si ha in alcune applicazioni mono-modali, ad esempio MR/MR o PET/PET), allora si può dimostrare che la misura di similarità ideale è data dal coefficiente di *cross correlation*. Il metodo di registrazione di due immagini  $I_f$  e  $I_m$  con voxel i, che si basa sulla misura del coefficiente *CC* richiede di trovare la trasformazione T che minimizza:

$$
CC = -\frac{\sum_{x_A \in \Omega_{A,B}^{T}} A(x_A)B^{T}(x_A)}{\sqrt{\sum_{x_A \in \Omega_{A,B}^{T}} (A(x_A))^{2} \sum_{x_A \in \Omega_{A,B}^{T}} (B^{T}(x_A))^{2}}}
$$

con:

 $\Omega_{A,B}^{T}$ : regione di intersezione fra due immagini A e B per una data trasformazione T,  $A(x_A)$ : valore dell'immagine A nella posizione x A nella regione  $\Omega_{A,B}^{T}$  (analogamente per  $B^{T}(X_A)$ ).

Tale coefficiente risulta utile soprattutto nel caso in cui le due immagini vengono acquisite con due diverse finestre di intensità.

**3. Mutua Informazione** (MI, *mutual information*): il metodo di registrazione basato sulla mutua informazione richiede di determinare la trasformazione T che massimizza la metrica stessa. La mutua informazione I ( A , B ) descrive quanto bene un'immagine può essere spiegata da un'altra ed è definita in termini di entropia nel seguente modo:

$$
I(A, B) = H(A) + H(B) - H(A, B) = \sum_{a} \sum_{b} p_{A, B}^{T}(a, b) \log \frac{p_{A, B}^{T}(a, b)}{p_{A}^{T}(a) \times p_{B}^{T}(b)}
$$

dove:

$$
H(A, B) = -\sum_{a} \sum_{b} p_{A, B}^{T}(a, b) \log p_{A, B}^{T}(a, b)
$$
  

$$
H(A) = -\sum_{a} p_{A}^{T}(a) \log p_{A}^{T}(a) \qquad \forall A(x_{A}) = a | x_{A} \in \Omega_{A, B}^{T}
$$

*Laureanda: Benetti Cristina* 16

*Università degli studi di Padova Facoltà di Ingegneria*

$$
H(B) = -\sum_{b} p_{B}^{T}(b) \log p_{B}^{T}(b) \qquad \forall B(x_{B}) = b | x_{B} \in \Omega_{A,B}^{T}
$$

in cui l'entropia congiunta, H ( A , B ), di due immagini A e B descrive la quantità di informazione in esse contenuta e varia con la corrispondenza "uno a uno" fra i pixel di A e di B, mentre l'entropia di un'immagine, H ( A ) , H ( B ), descrive la quantità di informazione di una immagine e rimane fissa.

Inoltre p  $_A$  ( a ) indica la probabilità che l'immagine A abbia un livello di grigio a (analogamente per  $p_B (b)$ ) e  $p_{AB} (a, b)$  definisce la distribuzione di probabilità congiunta, ovvero la probabilità di un voxel di avere un livello di grigio a nella prima immagine e un livello di grigio b nella seconda. Tale quantità si stima normalizzando l'istogramma congiunto della coppia di immagini:

$$
p(a,b) = \frac{h(a,b)}{\sum_{a,b} h(a,b)}
$$

L'istogramma congiunto di due immagini A e B contiene in ascissa i valori di grigio dei pixel di A e in ordinata quelli di B, entrambi considerati come realizzazioni di una variabile casuale. Ogni punto dell'istogramma congiunto (a,b) include il numero delle coppie corrispondenti (h) che hanno il livello di grigio a nella prima immagine e b nella seconda. In figura sono riportati degli esempi di istogramma congiunto [13].

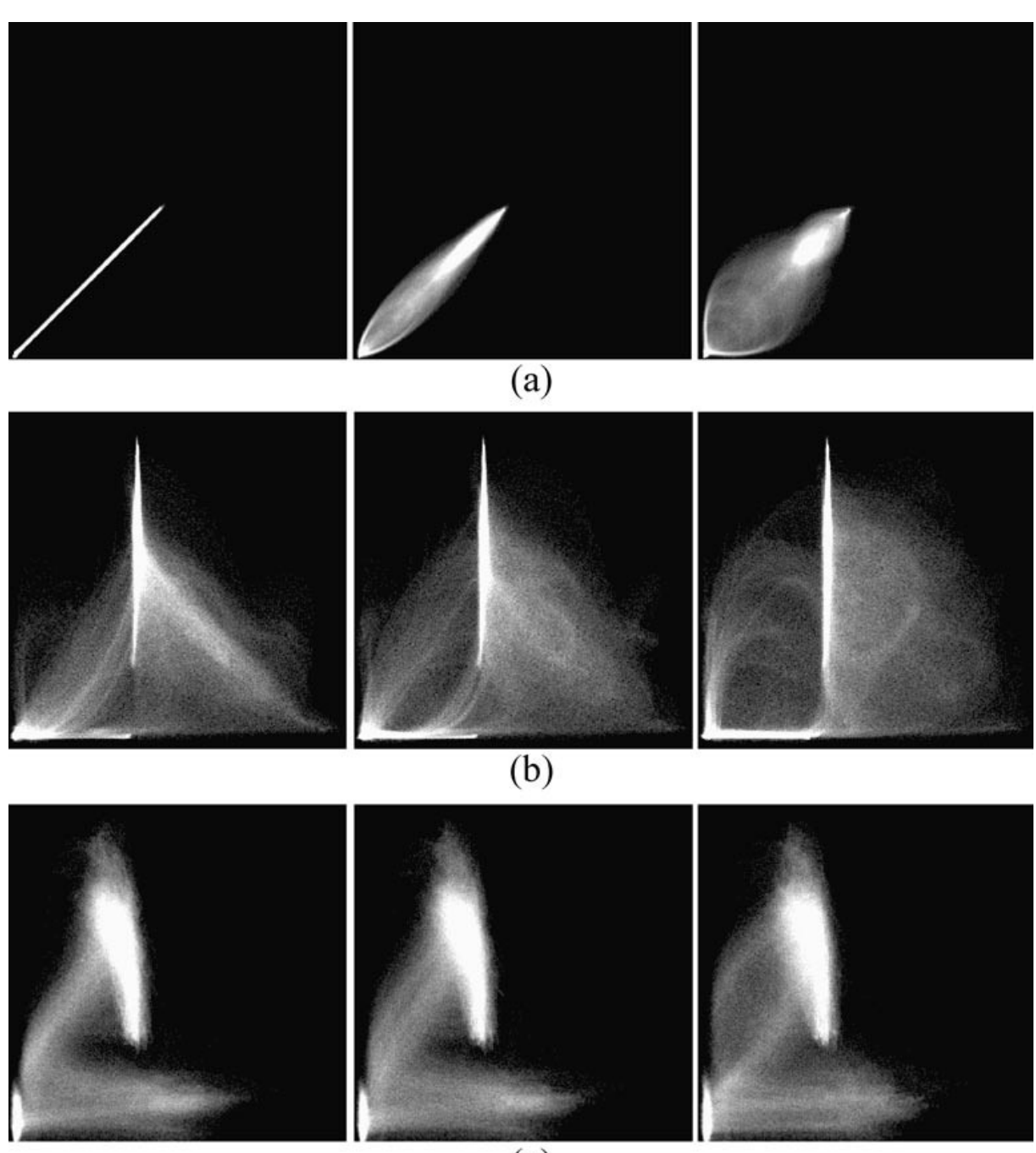

 $(c)$ 

*Illustrazione 4: Un esempio di istogrammi congiunti per immagini della testa: (a) MR identiche, (b) MR e CT e (c) MR e PET.* 

*Per tutte le modalità di combinazione, il riquadro di sinistra è stato generato da immagini perfettamente allineate, quello centrale da immagini traslate di 2 mm e quello di destra da immagini traslate di 5 mm. Si nota che gli istogrammi differiscono di poco per le diverse modalità di combinazione, l'allineamento è evidenziato dalla concentrazione dei punti (con valori aventi alta probabilità) in una regione molto sottile circondata da uno sfondo scuro (con valori aventi probabilità nulla) e la misregistrazione, invece, è messa in evidenza dalla dispersione e dalla sfocatura del segnale (regioni ad alta intensità diventano meno intense, indice che la loro probabilità decresce, e la regione che prima era scura si schiarisce). La misregistrazione in questi istogammi è stata generata da immagini traslate lateralmente, in ogni caso si sono rilevati effetti simili con immagini traslate in altre direzioni o ruotate.*

*Laureanda: Benetti Cristina* 18

La mutua informazione può essere riscritta in termini di entropia condizionata (H  $(A \mid B)$ ) come:

 $I(A, B) = H(A) - H(B | A) = H(B) - H(A | B)$ 

in cui:

$$
H(B \,|\, A) = -\sum_{a,b} p(a,b) \log p(b \,|\, a) = H(A,B) - H(A)_{x}
$$

La mutua informazione normalizza l'entropia congiunta rispetto alle entropie parziali, ovvero in termini di registrazione la MI tiene in conto della variazione dell'istogramma delle immagini in funzione della trasformazione T e, dunque, risolve in parte il limite relativo alla dipendenza dall'*overlap* delle due immagini (presente nell'entropia congiunta).

**4. Mutua informazione normalizzata** (NMI, *normalized mutual information*): la normalizzazione della mutua informazione secondo diversi schemi consente di rimuovere la dipendenza della stessa dall'*overlap* fra le due immagini, evidenziato precedentemente, e dunque di migliorare i risultati della registrazione. Tale normalizzazione non è fondata su basi teoriche, ma solo sperimentali e nella pratica si è dimostrato [14] che la normalizzazione più robusta rispetto alla MI per la registrazione multi - modale di immagini mediche è la seguente:

$$
I^*(A, B) = \frac{H(A) + H(B)}{H(A, B)} = \frac{I(A, B)}{H(A, B)} + 1
$$

con:

H (A , B): entropia congiunta di due immagini A e B ,

H (A): entropia dell'immagine A (analogamente per H ( B )),

I (A , B) : mutua informazione di due immagini A e B.

Inoltre studi di validazione confermano che questo metodo di registrazione ha risultati confrontabili se non migliori rispetto al criterio basato sulla mutua informazione.

**5. Somma dei quadrati delle differenze di intensità dell'istogramma** (*Mean squares histogram*): il metodo di registrazione basato sulla SSD dell'istogramma congiunto dell'immagine fissa (A) e mobile (B) richiede di determinare la trasformazione T che minimizza la metrica stessa definita nel modo seguente:

$$
MSH = \sum_{x_A \in \Omega} \sum_{A, x_A \in \Omega} h(A(x_A), B(x_A)) (A(x_A) - B(x_A))^2
$$

con:

 $\Omega_A$ : dominio discreto dell'immagine A (analogamente per  $\Omega_B$ ),  $A(x_A)$ : valore dell'immagine A nella posizione  $x_A$  (analogamente per B  $(x_A)$ ), h( $A(X_A)$ ,  $B(X_A)$ ): istogramma congiunto delle immagini A e B.

**6. Coefficiente di correlazione dell'istogramma** (*Correlation coefficient histogram*): il metodo di registrazione basato sul CC dell'istogramma congiunto dell'immagine fissa (A) e mobile (B) richiede di determinare la trasformazione T che massimizza la metrica stessa definita nel modo seguente:

$$
CC^* = \frac{\sum_{x_A \in \Omega_A} \sum_{x_A \in \Omega_B} h(A(x_A), B(x_A)) \Big( A(x_A) \times B(x_A) - \overline{A} \times \overline{B} \Big)}{\sum_{x_A \in \Omega_A} h(A(x_A)) \Big| \Big( A(x_A) - \overline{A} \Big)^2 \Big| \times \sum_{x_A \in \Omega_B} h(B(x_A)) \Big| \Big( B(x_A) - \overline{B} \Big)^2 \Big|}
$$

con:

 $\Omega_A$ : dominio discreto dell'immagine A (analogamente per  $\Omega_B$ ),  $A(x_A)$ : valore dell'immagine A nella posizione  $x_A$  (analogamente per B  $(x_A)$ ),  $\overline{A}$  : valore medio dell'immagine A (analogamente per  $\overline{B}$ ), h( $A(X_A)$ ,  $B(X_A)$ ): istogramma congiunto delle immagini A e B, h( $A(x_A)$ ) : istogramma congiunto dell'immagine A (analogamente per h( $B(x_A)$ ).

**7. Differenza di gradiente** (*Gradient Difference*): il metodo di registrazione basato sulla differenza del gradiente fra l'immagine fissa (A) e mobile (B) richiede di determinare la trasformazione T che massimizza la metrica stessa definita nel modo seguente [15]:

$$
S_{GDiff}(a) = \sum_{i,j} \frac{A_h}{A_h + \left[ I_{DiffH}(i,j) \right]^2} + \sum_{i,j} \frac{A_v}{A_v + \left[ I_{DiffV}(i,j) \right]^2}
$$

dove:

$$
I_{DiffH}(i, j) = \frac{\partial I_1}{\partial j} - a \frac{\partial I_2}{\partial j}
$$

$$
I_{DiffV}(i, j) = \frac{\partial I_1}{\partial i} - a \frac{\partial I_2}{\partial i}
$$

con:

I DiffH e I Diffy : differenza di gradiente orizzontale e verticale delle immagini,

∂I n /∂i e ∂I n /∂j , con n = 1, 2 : derivate ottenute applicando l'operatore di Sobel (ovvero facendo la convoluzione di I1 e I2 con gli operatori di Sobel orizzontali e verticali),

 $A_h e A_v$ : varianze di I  $D$ iffH e I  $D$ iffV,

a: fattore di scala ottimizzato rispetto alle misure di similarità per ogni tempo o iterazione.

# **3.4 Modalità di registrazione e applicazioni mediche**

- **Registrazione multi - modale intra - paziente**: consente di integrare le informazioni di immagini acquisite con modalità diverse, ad esempio registrazione MR-CT (*Magnetic Resonance*, misura il contenuto di acqua, *Computer Tomography*, misura l'assorbimento dei raggi X).

- **Registrazione mono - modale intra - paziente**: permette di monitorare i cambiamenti, in dimensioni e forma, in determinati intervalli di tempo; i range possono variare da pochi secondi, come negli studi di perfusione dinamica in vivo, a diversi mesi o anni, come accade nello studio dell'evoluzione di malattie neuro-degenerative come la sclerosi multipla o la demenza.

- **Registrazione multi - modale inter - paziente**: registrazioni di immagini da molti soggetti per sviluppare un atlante d'organo, che costituisce la base per scoprire variazioni anomale e consente di definire una relazione fra l'anatomia del singolo individuo e di un atlante standard.

- Registrazioni per ottenere immagini per la progettazione di un'operazione chirurgica o per la valutazione di un trattamento radioterapico.

# **4 Risonanza magnetica e metodi di acquisizione delle immagini**

In questo capitolo verranno descritti alcuni metodi di acquisizione delle immagini relative alla risonanza magnetica. Inoltre, si riporteranno i fondamenti su cui si basa la risonanza esi elencherà le principali tecniche di acquisizione su cui si basano le immagini, in particolare quelle utilizzate in questa tesi.

#### **Risonanza magnetica nucleare**

La Risonanza Magnetica Nucleare, in inglese *Nuclear Magnetic Resonance* (NMR), è una tecnica di indagine sulla materia basata sulla misura della precessione dello spin di protoni o di altri nuclei dotati di momento magnetico quando sono sottoposti ad un campo magnetico a radiofrequenza (10).

La scoperta del fenomeno della NMR, avvenuta nel 1946 grazie a Felix Bloch ed Edward Mills Purcell, consentì alla chimica analitica di sviluppare nei venti anni successivi una metodica spettroscopica per l'identificazione di piccoli campioni di materia. Fu in seguito, solo negli anni '70, che si cominciò ad applicare la Risonanza Magnetica Nucleare nell'imaging medico e negli anni '80 iniziò la diffusione in ambito clinico di tale metodica di immagine, comunemente denominata MRI (*Magnetic Resonance Imaging*). L' affermazione della MRI è dovuta principalmente a tre fattori:

- notevole capacità di discriminare i tessuti molli attraverso l'osservazione di grandezze fisiche caratteristiche della struttura tissutale;
- impiego di radiazione elettromagnetica non ionizzante;
- acquisizione di volumi, ovvero di immagini di sezioni secondo piani con qualsiasi orientazione.

Oltre a tali peculiarità, negli anni '90, si è aggiunta anche la possibilità di indagare vari aspetti funzionali con la Risonanza Magnetica funzionale (fMRI).

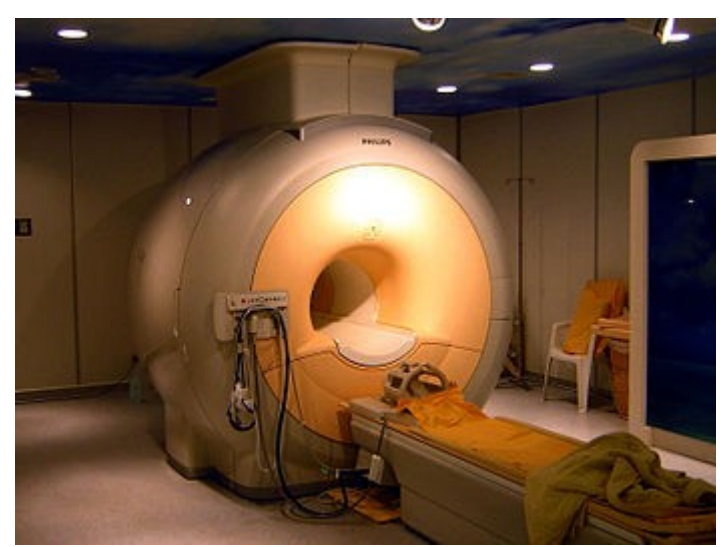

*Illustrazione 5: Uno scanner per l'MRI da 3 Tesla (10).*

Il principio fisico di funzionamento della NMR si basa sul sottoporre il paziente ad un forte [campo magnetico](http://it.wikipedia.org/wiki/Campo_magnetico) statico  $(B_0)$ , di intensità che può variare dai decimi di [tesla,](http://it.wikipedia.org/wiki/Tesla) per piccoli tomografi dedicati allo studio delle articolazioni, fino a 3 tesla, per macchine attualmente in commercio per scopi diagnostici. Nell'ambito della [risonanza magnetica funzionale](http://it.wikipedia.org/wiki/Risonanza_magnetica_funzionale) vengono applicati campi di intensità ben più alta, fino a 7 T (in sviluppo dispositivi che arrivano fino a 8 e 9 T).

Nel campo magnetico statico, gli [spin](http://it.wikipedia.org/wiki/Spin) dei [protoni](http://it.wikipedia.org/wiki/Protone) all'interno dei [tessuti](http://it.wikipedia.org/wiki/Tessuto_(biologia)) tendono ad allinearsi alle linee di forza (in modo parallelo o antiparallelo); poiché gli spin allineati in senso parallelo sono in numero superiore, i tessuti vengono a possedere una leggera [magnetizzazione](http://it.wikipedia.org/wiki/Magnetizzazione) totale. Questo allineamento non è mai totale, ma piuttosto gli spin dei vari protoni incominciano a mostrare una [precessione](http://it.wikipedia.org/wiki/Precessione) attorno alla direzione del campo magnetico.

Questa precessione mostra una [frequenza](http://it.wikipedia.org/wiki/Frequenza) tipica detta [frequenza di Larmor](http://it.wikipedia.org/wiki/Frequenza_di_Larmor) che si trova nell'ordine dei [MHz](http://it.wikipedia.org/wiki/MHz) e quindi nel campo della [radiofrequenza](http://it.wikipedia.org/wiki/Radiofrequenza) (per un campo di 1 T, la frequenza è di 42 MHz per l'atomo di [idrogeno\)](http://it.wikipedia.org/wiki/Idrogeno); se allora sul paziente viene applicato un campo magnetico rotante a questa esatta frequenza e di energia sufficiente  $(B_1)$ , è possibile ruotare la magnetizzazione dei protoni di un angolo arbitrario, chiamato *flip angle*, che dipende dal tipo di immagini che si desidera ottenere.

Il fatto di fornire tale energia alla stessa frequenza di precessione è il fenomeno che dà il nome ["risonanza"](http://it.wikipedia.org/wiki/Risonanza) al metodo.

Dopo l'impulso, man mano gli spin dei protoni tenderanno a tornare al loro stato iniziale di allineamento lungo il campo (fenomeno di rilassamento); tramite una bobina ricevente viene misurato l'andamento della magnetizzazione nel piano perpendicolare al campo magnetico principale (*Free Induction Decay*, o FID). Tale rilassamento avviene con due costanti di tempo distinte: la prima, indicata con  $T_1$ , individua la rapidità con cui si ricostruisce la magnetizzazione diretta lungo la direzione del campo principale, e dipende dall'interazione tra protoni e le molecole circostanti (rilassamento spin-reticolo), la seconda, indicata con  $T<sub>2</sub>$ , specifica la rapidità con cui si distrugge la componente di magnetizzazione trasversale in condizioni ideali, e dipende dall'interazione mutua di protoni vicini (rilassamento spin-spin). In situazioni reali, la componente trasversa viene distrutta a causa della perdita di coerenza di [fase](http://it.wikipedia.org/wiki/Fase_(segnali)) tra i vari protoni del campione osservato, con un tempo chiamato  $T_2^* < T_2$ . Essendo espressione di proprietà fisiche diverse, queste costanti sono funzioni dell'intensità del campo magnetico e, in generale, indipendenti l'una dall'altra.

Il segnale indotto FID dipende da tre parametri, le costanti di tempo  $T_1$  e  $T_2$  e la densità protonica ρ , che però risulta poco significativa data la limitata differenza fra i vari tessuti, dunque il loro peso relativo consentirà di ottenere segnali diversi. Per enfatizzare la dipendenza del FID dai tre parametri e controllare il contrasto dell'immagine vengono utilizzate sequenze di eccitazione opportunamente progettate. Le sequenze di impulsi o di eccitazione sono una successione di impulsi a radiofrequenza e di applicazione di gradienti. Gli impulsi a radiofrequenza hanno la funzione di perturbare l'equilibrio degli spin e di generare il segnale, mentre gli impulsi di [gradiente](http://it.wikipedia.org/wiki/Gradiente) influenzano la frequenza e la [fase](http://it.wikipedia.org/wiki/Fase_(segnali)) del segnale ricevuto, e sono necessari a l'ottenimento dell'immagine.

In teoria, sarebbe possibile effettuare misurazioni rilevando il segnale emesso da una grande varietà di nuclei atomici, come ad esempio il [sodio,](http://it.wikipedia.org/wiki/Sodio) il [fosforo,](http://it.wikipedia.org/wiki/Fosforo) il [carbonio](http://it.wikipedia.org/wiki/Carbonio) e l'idrogeno, impostando la frequenza di risonanza delle bobine a radiofrequenza al valore appropriato. Tuttavia in campo diagnostico viene attualmente usato quasi esclusivamente l'idrogeno come fonte di segnale.

La tecnologia attualmente utilizzata consiste in uno scanner principalmente formato da

elementi che creano campi magnetici statici oppure variabili nel tempo e nello spazio, coordinati da una complessa elettronica di controllo. In particolare l'insieme degli elementi che creano il campo magnetico sono i seguenti:

- il magnete principale, la cui funzione è creare un campo magnetico statico e omogeneo di elevata intensità per permettere la polarizzazione dei nuclei; esso può essere di tre tipi, magnete permanente, elettromagnete resistivo ed elettromagnete a superconduttore;
- le bobine a radiofrequenza, che generano il campo magnetico rotante alla [frequenza di](http://it.wikipedia.org/wiki/Frequenza_di_Larmor) [Larmor;](http://it.wikipedia.org/wiki/Frequenza_di_Larmor)
- le bobine di [gradiente,](http://it.wikipedia.org/wiki/Gradiente) che generano campi magnetici variabili linearmente nello spazio lungo una direzione e uniformi rispetto alle altre due; il loro effetto è quello di modificare la frequenza di risonanza dei nuclei in maniera dipendente dalla posizione spaziale, concetto alla base della generazione di immagini;
- le bobine ausiliarie, che servono a compensare le eventuali disomogeneità o per modificare in altro modo le geometrie dei campi principali; tra le quali vi sono le bobine di *shimming* e le bobine di *shielding* (o di schermatura).

Nella pratica clinica, la risonanza magnetica viene utilizzata per distinguere tessuto patologico (ad esempio un tumore) dal tessuto normale. Uno dei vantaggi di una risonanza magnetica è che è innocua per il paziente. Utilizza forti campi magnetici e radiazioni non ionizzanti nell'intervallo delle radiofrequenze, a differenza di [TAC](http://translate.googleusercontent.com/translate_c?hl=it&prev=/search%3Fq%3Dt2%2Bweighted%2Bimaging%26hl%3Dit%26client%3Dfirefox-a%26hs%3DZdo%26rls%3Dorg.mozilla:it:official%26prmd%3Dimvns&rurl=translate.google.it&sl=en&u=http://en.wikipedia.org/wiki/Computed_axial_tomography&usg=ALkJrhiSIhl4DPGvOsn2DjsxlwGdQnbevQ) e [radiografie tradizionali,](http://translate.googleusercontent.com/translate_c?hl=it&prev=/search%3Fq%3Dt2%2Bweighted%2Bimaging%26hl%3Dit%26client%3Dfirefox-a%26hs%3DZdo%26rls%3Dorg.mozilla:it:official%26prmd%3Dimvns&rurl=translate.google.it&sl=en&u=http://en.wikipedia.org/wiki/Radiography&usg=ALkJrhj3mpwiLKxtcabopXy29hHZZS0GoA) che utilizzano [radiazioni ionizzanti.](http://translate.googleusercontent.com/translate_c?hl=it&prev=/search%3Fq%3Dt2%2Bweighted%2Bimaging%26hl%3Dit%26client%3Dfirefox-a%26hs%3DZdo%26rls%3Dorg.mozilla:it:official%26prmd%3Dimvns&rurl=translate.google.it&sl=en&u=http://en.wikipedia.org/wiki/Ionizing_radiation&usg=ALkJrhgNJ_OR8NplM0RoaqizJDYP982sGA)

Mentre TAC fornisce una buona [risoluzione spaziale,](http://translate.googleusercontent.com/translate_c?hl=it&prev=/search%3Fq%3Dt2%2Bweighted%2Bimaging%26hl%3Dit%26client%3Dfirefox-a%26hs%3DZdo%26rls%3Dorg.mozilla:it:official%26prmd%3Dimvns&rurl=translate.google.it&sl=en&u=http://en.wikipedia.org/wiki/Spatial_resolution&usg=ALkJrhiLA-T71vIEGzVG1esXAQcejWwuqg) ovvero la capacità di distinguere due strutture separate ad una distanza arbitrariamente piccola, NMR fornisce risoluzione comparabile e di gran lunga migliore [in temini di contrasto,](http://translate.googleusercontent.com/translate_c?hl=it&prev=/search%3Fq%3Dt2%2Bweighted%2Bimaging%26hl%3Dit%26client%3Dfirefox-a%26hs%3DZdo%26rls%3Dorg.mozilla:it:official%26prmd%3Dimvns&rurl=translate.google.it&sl=en&u=http://en.wikipedia.org/wiki/Contrast_resolution&usg=ALkJrhi6pCNxJ_AEHaKWmDaJbV2RVY-omQ) ossia la capacità di distinguere le differenze tra due tessuti arbitrariamente simili ma non identici. La base di questa capacità sono le sequenze di impulsi che la moderna medicina dello scanner NMR comprende, ognuna delle quali è ottimizzata per fornire il contrasto dell'immagine in base alla sensibilità chimica di risonanza magnetica.

La generazione delle immagini di risonanza magnetica avviene attraverso la ripetuta

acquisizione di segnali provenienti dal corpo e l'opportuna modulazione delle bobine di [gradiente.](http://it.wikipedia.org/wiki/Gradiente) Facendo in modo che ogni [voxel](http://it.wikipedia.org/wiki/Voxel) dell'immagine abbia una frequenza e/o una fase diversa rispetto a tutti gli altri, si riescono a separare i segnali provenienti da una singola porzione.

L'imaging avviene attraverso tre processi separati descritti di seguito:

- 1. La selezione di una "fetta" (*slice*) attraverso l'applicazione di un impulso radio monocromatico (ad una specifica frequenza), applicato mentre il [gradiente](http://it.wikipedia.org/wiki/Gradiente) è attivo lungo una direzione, che ecciterà un solo piano isofrequenziale, lasciando in condizione di equilibrio tutti gli altri. Questo fenomeno è reso possibile dall'attuazione di un [gradiente](http://it.wikipedia.org/wiki/Gradiente) lungo una direzione, il quale favorisce la variazione lineare della frequenza di Larmor degli atomi lungo quella direzione. Come conseguenza, il corpo all'interno del magnete viene suddiviso in piani isofrequenziali paralleli.
- 2. La codifica in frequenza avviene applicando un [gradiente](http://it.wikipedia.org/wiki/Gradiente) dopo l'impulso a radiofrequenza e durante l'acquisizione del segnale emesso. In questo modo la frequenza di emissione da parte dei protoni varia linearmente lungo lo spazio. Il segnale acquisito è la somma di segnali a frequenze diverse, le quali possono essere ottenute tramite la [trasformata di Fourier.](http://it.wikipedia.org/wiki/Trasformata_di_Fourier) Facendo corrispondere ad ogni frequenza una posizione spaziale, si ottiene una localizzazione in una dimensione. Per localizzare gli spin anche nella seconda direzione spaziale, è necessario utilizzare la codifica di fase.
- 3. La codifica di fase avviene applicando il [gradiente](http://it.wikipedia.org/wiki/Gradiente) nella seconda direzione spaziale (Gy) dopo l'impulso a radiofrequenza ma prima dell'acquisizione. Gli spin lungo quella direzione al momento dell'acquisizione avranno acquistato una fase pari a  $f<sub>L</sub> G<sub>v</sub> y t$ , dove fL è la frequenza di Larmor, y è la coordinata lungo l'asse della codifica e t è il tempo di applicazione del [gradiente.](http://it.wikipedia.org/wiki/Gradiente) Per acquisire informazioni spaziali e dunque ottenere un [campionamento](http://it.wikipedia.org/wiki/Campionamento) significativo lungo la direzione della fase è necessario che la sequenza venga ripetuta un certo numero di volte.

Diversi tipi di sequenze di impulsi portano ad immagini che evidenziano caratteristiche diverse dei tessuti; in particolare due sequenze classiche, *Inversion Recovery* e *Spin-Echo*, servono ad individuare rispettivamente i tempi di rilassamento longitudinale  $(T_1)$  e trasversale (T2). Entrambe si basano sull'applicazione di due impulsi a radiofrequenza in grado di far ruotare il vettore magnetizzazione nello spazio di 90° e 180°, ma i due impulsi vengono emessi in ordine inverso nelle due sequenze. L'applicazione di un solo impulso capace di ruotare la magnetizzazione di 90° produce una sequenza di nome *Saturation Recovery*.

L'*imaging* a risonanza magnetica, a differenza di altre tecniche che permettono la raccolta di informazioni su una sola grandezza fisica (ad esempio l'attenuazione ai raggi X nelle tecniche radiografiche, la concentrazione di tracciante nelle tecniche di medicina nucleare), produce immagini che rispecchiano differenti proprietà fisiche, a seconda del tipo di sequenza di eccitazione utilizzata. Affinché una patologia o un qualsiasi tessuto di interesse in un'immagine di risonanza magnetica risulti visibile è necessario che ci sia contrasto ("*weighting*"), ovvero, una differenza di intensità di segnale tra la struttura di interesse ed i tessuti adiacenti. L'intensità del segnale è determinata dall'equazione del segnale per la specifica sequenza utilizzata. Alcune delle variabili intrinseche sono:

- il tempo di rilassamento spin-reticolo,  $T_1$ ;
- il tempo di rilassamento spin-spin,  $T_2$ ;
- la densità degli spin o [densità](http://it.wikipedia.org/wiki/Densit%C3%A0) protonica, ρ, ovvero la concentrazione degli spin che generano il segnale;
- il  $T_2^*$ .

Le variabili strumentali sono:

- il tempo di ripetizione, TR;
- il tempo di eco, TE;
- il tempo di inversione. TI:
- $\bullet$  l'angolo di rotazione,  $\theta$ ;
- $\bullet$  il  $T_2$ <sup>\*</sup>.

Il  $T_2^*$  compare in entrambe le liste perché contiene una componente dipendente dall'omogeneità di campo magnetico e una dipendente dai moti molecolari.

La comunità di risonanza magnetica ha adottato una nomenclatura per esprimere il meccanismo di contrasto predominante in un'immagine. Le immagini il cui contrasto è causato prevalentemente dalle differenze dei  $T_1$  dei tessuti, sono chiamate immagini  $T_1$ -pesate. Similmente, per il T<sub>2</sub> e per ρ, le immagini sono chiamate T<sub>2</sub>-pesate e ρ-pesate (pesate in densità protonica). La seguente tabella contiene l'insieme delle condizioni necessarie per ottenere immagini pesate.

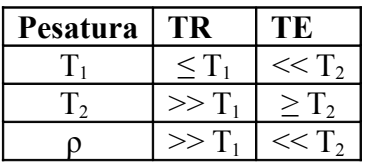

Per avere una analisi morfologica completa della regione oggetto di indagine, almeno due di questi contrasti (ad esempio  $T_1$  e  $T_2$ ) vengono acquisiti.

In seguito si procede con una breve descrizione delle tecniche di imaging pesata in  $T_2$  e in diffusione (o *diffusion-weighted imaging*, DWI) relative alle immagini utilizzate in questa tesi.

#### **T2-weighted imaging**

La tecnica di imaging pesato in  $T_2$  consente di distinguere la sostanza adiposa dall'acqua, in particolare la prima risulta più scura della seconda. Alla base di questa modalità di *imaging* vi è la sequenza di eccitazione *Spin-Echo* in cui vengono applicati due impulsi RF a 90° e 180°. Il primo segnale a 90° ruota tutta la magnetizzazione nel piano trasverso rispetto al campo magnetico applicato, e produce un segnale FID che tende a zero con la costante di tempo  $T_2^*$ . Applicando dopo un certo intervallo di tempo di eco  $T_E/2$  un impulso a 180°, il verso in cui gli spin precedono cambia. Siccome ogni spin si trova immerso nello stesso campo magnetico precedente, esso "tornerà indietro" con la stessa velocità di prima, causando un "riavvolgimento" delle fasi ed una nuova acquisizione della coerenza da parte del segnale. Al tempo  $T_E$  gli spin saranno tutti di nuovo in fase, e si produrrà un'eco, la cui ampiezza massima sarà inferiore all'ampiezza del FID registrato precedentemente, in quanto nel frattempo gli spin avranno ricevuto un certo decadimento  $T_2$  In pratica, il modulo del vettore magnetizzazione trasversa al tempo  $T<sub>E</sub>$  sarà pari a:

$$
M(T_E) = M_0 e^{-T_E/T_2}
$$

producendo quindi un'eco di ampiezza proporzionale a tale valore. I parametri fisici da cui dipende l'ampiezza di questo segnale sono il tempo di rilassamento  $T_2$  e la densità protonica. Poiché la sequenza di *Spin-Echo* è meno soggetta a disomogeneità del campo magnetico, queste immagini sono state a lungo utilizzate in ambito clinico.

#### **Diffusion - weighted imaging (DWI)**

La tecnica di *imaging* pesato in diffusione (*Diffusion-weighted imaging*, o DWI) permette la misurazione della distanza di diffusione delle molecole d'acqua. Infatti nei tessuti biologici, a differenza di un mezzo [isotropico](http://it.wikipedia.org/wiki/Isotropia) (ad esempio l'acqua) in cui le molecole di liquido si muovono di [moto browniano](http://it.wikipedia.org/wiki/Moto_browniano) casuale, la diffusione può essere [anisotropica,](http://it.wikipedia.org/wiki/Anisotropia) ovvero si può assumere che la maggior parte delle molecole in una regione sono orientate in una determinata direzione.

L'*imaging* di diffusione è tipicamente eseguito utilizzando una sequenza *Spin-Echo* nella quale vengono aggiunti degli impulsi di gradiente indicati con  $G_{D}$ , che fanno variare linearmente l'omogeneità del campo magnetico. In particolare, finché la precessione è proporzionale alla forza magnetica, i protoni danno inizio alla precessione a ritmi diversi, con conseguente dispersione della fase e perdita di segnale. Un altro impulso di gradiente viene applicato nella stessa direzione ma con magnitudo opposto per rimettere in fase gli spin. L'orientamento non sarà perfetto nel caso in cui i protoni si siano spostati durante l'intervallo di tempo tra gli impulsi e il segnale misurato dalla macchina di risonanza magnetica sarà ridotto. Questa riduzione del segnale a causa dell'applicazione del gradiente di impulsi può essere correlato alla quantità di diffusione che sta avvenendo tramite la seguente equazione:

$$
\frac{S}{S_0} = e^{-bD} \qquad , b = \gamma^2 G^2 \delta^2 (\Delta - \delta / 3)
$$

dove S0 è l'intensità del segnale senza la diffusione, S è il segnale con il gradiente, γ è il [rapporto giromagnetico,](http://translate.googleusercontent.com/translate_c?hl=it&prev=/search%3Fq%3Ddiffusion%2Bweighted%2Bimaging%26hl%3Dit%26client%3Dfirefox-a%26hs%3D2xT%26rls%3Dorg.mozilla:it:official%26prmd%3Dimvns&rurl=translate.google.it&sl=en&u=http://en.wikipedia.org/wiki/Gyromagnetic_ratio&usg=ALkJrhhn0p3KlshdLlDTtjSIdwUeLm4IRw) G è la forza dell'impulso di gradiente, δ è la durata dell'impulso, Δ è il tempo che intercorre tra i due impulsi, e, infine, D è il coefficiente di diffusione.

Rileggendo la formula in modo da isolare il coefficiente D, è possibile avere un'idea delle proprietà di diffusione che si verificano all'interno di una particolare [voxel.](http://translate.googleusercontent.com/translate_c?hl=it&prev=/search%3Fq%3Ddiffusion%2Bweighted%2Bimaging%26hl%3Dit%26client%3Dfirefox-a%26hs%3D2xT%26rls%3Dorg.mozilla:it:official%26prmd%3Dimvns&rurl=translate.google.it&sl=en&u=http://en.wikipedia.org/wiki/Voxel&usg=ALkJrhh0s3o34LxsGWcuKPxBz5j4R73_yw) Questi valori, detti coefficienti di diffusione apparente (*apparent diffusion coefficient*, ADC) possono essere mappati nell'immagine, utilizzando la diffusione come contrasto.

Il principio basilare della misurazione sta nel fatto che ogni movimento delle molecole dell'acqua nel tempo di osservazione risulta in una perdita di segnale e, quindi, in una diminuita intensità delle immagini. Dunque, in una immagine di diffusione, le strutture con veloce diffusione appariranno più scure in quanto soggette ad una più alta attenuazione del segnale, mentre le strutture con una minore velocità di diffusione appariranno più chiare.

L'*imaging* di risonanza magnetica DWI è caratterizzato da elevata sensibilità di movimento e, di conseguenza, richiede l'utilizzo di sequenze di eccitazione ultraveloci. Grazie ai recenti sviluppi di bobine di gradiente ultraveloce, l'*[echo-planar imaging](http://it.wikipedia.org/wiki/Echo_planar_imaging)* (EPI) è emersa come tecnica per misure di diffusione di organi intra-addominali e della prostata. Con la sequenza EPI l'immagine viene acquisita in un solo colpo, la cui durata è tipicamente intorno 100 msec, e quindi è di fatto "congelata" durante l'acquisizione.

L'EPI, tuttavia, è molto sensibile alla distorsione geometrica, dovuta alla disomogeneità del campo magnetico statico  $B_0$ , e a vari tipi di artefatti sulle immagini. A differenza delle tecniche convenzionali, essa non è particolarmente condizionata da artefatti dovuti al movimento fisiologico del paziente, come il respiro e il battito cardiaco che si svolgono in periodi di tempo maggiori rispetto al tempo di acquisizione dell'immagine. Gli artefatti più comuni dell'EPI sono quelli dovuti alla suscettività, visto che il gradiente di codifica di fase, generalmente, è molto più debole rispetto alle tecniche convenzionali, per cui i defasamenti introdotti dalle differenze intrinseche di suscettività sono piuttosto rilevanti rispetto a quelli introdotti dal gradiente. Per la stessa ragione sono presenti anche gli artefatti dovuti al *chemical shift*, rendendo necessaria una accurata soppressione del segnale proveniente dal grasso (operazione molto difficile in alcune parti del corpo).

Nel caso di immagini MR della prostata la distorsione geometrica e gli artefatti da suscettività si manifestano generalmente attorno alla bobina endorettale. Gli artefatti possono essere ridotti tramite un buono "*shimming*", che consiste nella massimizzazione dell'omogeneità del campo magnetico attraverso correnti che scorrono in appositi avvolgimenti ("*shim coils*") posti in prossimità del magnete, e tramite la riduzione del tempo d'eco. Mentre la distorsione geometrica richiede la registrazione delle immagini EPI-DWI.

## **5 Strumenti e metodi**

In questo capitolo verranno descritti i *tool* utilizzati, i processi e le strategie elaborate nel corso della tesi con l'intenzione di dare una visione chiara ed esaustiva delle soluzioni adottate.

## **5.1 Standard e formati di immagini mediche**

Le immagini biomedicali da registrare sono state fornite dall'IRCC (Candiolo, Torino).

Per l'acquisizione è stato utilizzato uno scanner MR a 1.5 T (Signa HDx, GE, Milwaukee) dotato di bobina endorettale. Le immagini T2 e DWI MR sono state acquisite utilizzando rispettivamente sequenze *Fast Spin-Echo* ed EPI con i seguenti parametri: FOV=16 cm, spacing dei pixel 0.6x0.6x3 mm.

Le immagini biomedicali a disposizione sono in formato DICOM, poi convertite tramite ImageJ in files PNG per l'elaborazione. Di seguito viene riportata una breve descrizione di questi importanti formati di files.

• **DICOM**: lo standard DICOM (12) (*Digital Imaging and COmmunications in Medicine*, immagini e comunicazione digitali in medicina) definisce le modalità di comunicazione, visualizzazione, archiviazione e stampa di informazioni di tipo medico tra cui le immagini radiologiche. Lo standard DICOM è pubblico, ovvero la sua definizione è accessibile a tutti, e costituisce una solida base per il flusso di informazioni tra apparecchiature di diversi produttori, server e PC, specifica per

l'ambito biomedico. In sostanza tale standard applicato alla codifica dei file è un metodo per incapsulare i dati (comunemente chiamati immagini DICOM) e per definire come questi debbano essere codificati o interpretati, ma non definisce alcun nuovo algoritmo di compressione. Un file DICOM oltre all'immagine vera e propria,include anche un "*Header*" che contiene molteplici informazioni (per esempio: nome e cognome del paziente, tipo di scansione, posizione e dimensione dell'immagine, ecc). Tutte le informazioni memorizzati nell'*Header* vengono catalogate in gruppi di elementi, detti anche "*Tag* DICOM" .

• **PNG**: i file in formato PNG (*Portable Network Graphics*) consentono di memorizzare le immagini in modo lossless, ossia senza perdere alcuna informazione.

La conversione da un formato all'altro è effettuabile con il programma *open - source* ImageJ (11) oppure con Matlab. In questa tesi è stato utilizzato ImageJ per semplicità e velocità di utilizzo.

### **5.2 Il software utilizzato**

Insight Segmentation and Registration Toolkit (ITK) (9) è una applicazione software *[cross](http://translate.googleusercontent.com/translate_c?hl=it&prev=/search%3Fq%3DInsight%2BSegmentation%2Band%2BRegistration%2BToolkit%2B%2Bwiki%26hl%3Dit%26client%3Dfirefox-a%26hs%3DZz8%26rls%3Dorg.mozilla:it:official%26prmd%3Dimvns&rurl=translate.google.it&sl=en&u=http://en.wikipedia.org/wiki/Cross-platform&usg=ALkJrhg_5SfZKPiqpyKJhMHhTRmLPVyr5A)[platform](http://translate.googleusercontent.com/translate_c?hl=it&prev=/search%3Fq%3DInsight%2BSegmentation%2Band%2BRegistration%2BToolkit%2B%2Bwiki%26hl%3Dit%26client%3Dfirefox-a%26hs%3DZz8%26rls%3Dorg.mozilla:it:official%26prmd%3Dimvns&rurl=translate.google.it&sl=en&u=http://en.wikipedia.org/wiki/Cross-platform&usg=ALkJrhg_5SfZKPiqpyKJhMHhTRmLPVyr5A)* (multipiattaforma) ampiamente utilizzata per la segmentazione e la registrazione di immagini.

La libreria ITK è implementata in C + + , è disponibile *open - source* e la versione utilizzata in questa tesi è 3.20.0.

Il *tool* ITK fornisce gli strumenti minimi per l'interfaccia del file, ma non comprende quelli per la visualizzazione o l'interfaccia utente grafica. A tale scopo è stato utilizzato Matlab, mentre come ambiente di sviluppo integrato è stato utilizzato Microsoft Visual Studio 2010. Tali softwares sono stati scelti per la loro diffusione e per la disponibilità all'interno del Dipartimento di Ingegneria dell'Informazione dell'Università degli studi di Padova, rivelandosi un prezioso strumento per lo svolgimento di questa tesi.

La scelta di questi strumenti informatici è stata determinata dalle potenzialità della libreria ITK nell'ambito della registrazione di immagini e dalla collaborazione con l'Istituto di Ricerca Contro il Cancro (IRCC) di Candiolo (TO).

#### **Insight Toolkit ( ITK )**

Il software ITK fornisce la rappresentazione dei dati per le immagini e gli algoritmi per l'esecuzione della segmentazione e della registrazione. In seguito si riportano i componenti principali della registrazione disponibili in ITK con particolare attenzione a quelli utilizzati nello sviluppo della tesi.

## **a) Metrics**

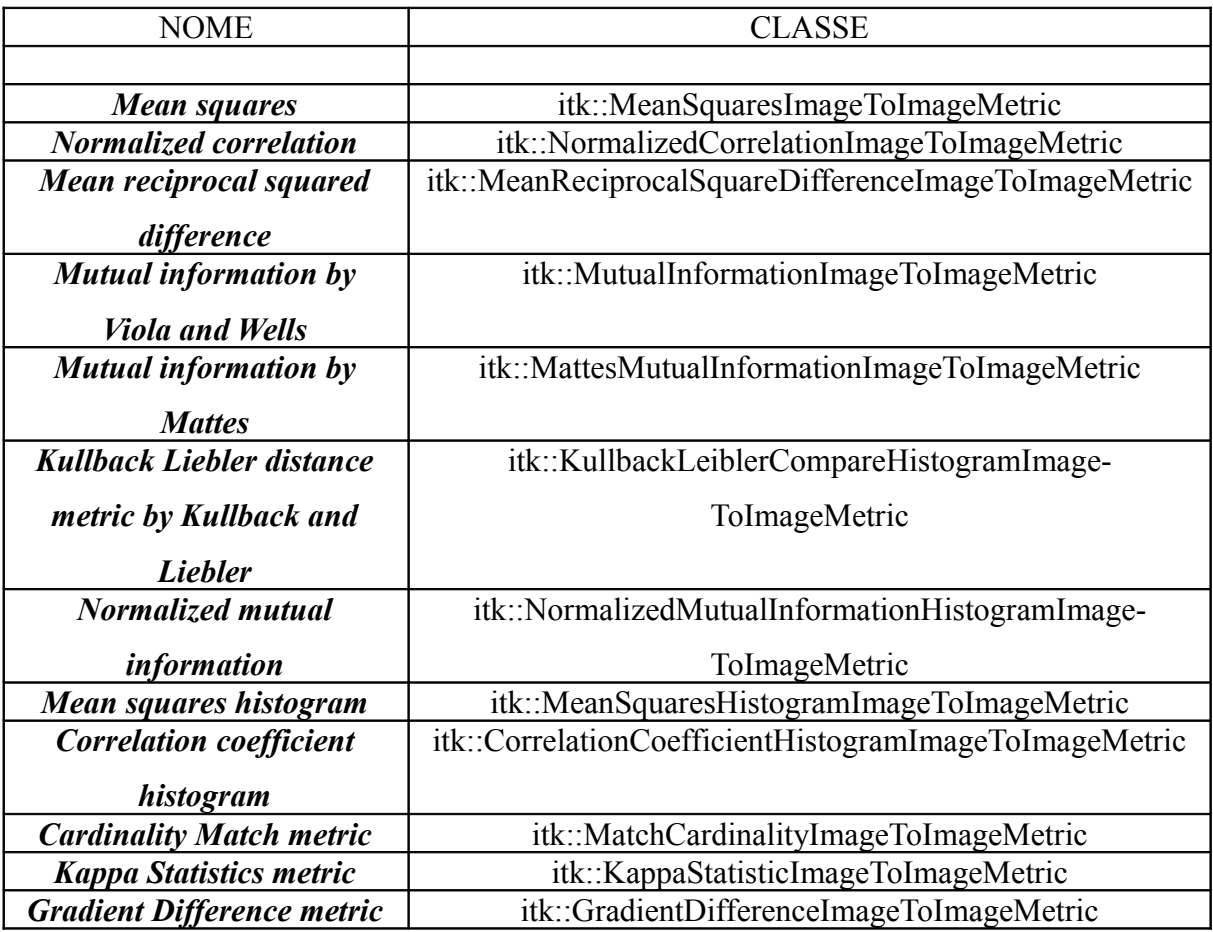

*Tabella 1: Metrics*

In particolare si evidenziano le seguenti metriche:

#### **1.** *Mean squares*:

$$
MS(A, B) = \frac{1}{N} \sum_{i=1}^{N} (A_i - B_i)^2
$$

con:

A è l'immagine *reference* e B quella *moving,*

A i e B i sono l'i-esimo pixel dell'immagine A e B rispettivamente,

N è il numero di pixel considerati.

#### **2.** *Normalized correlation*:

$$
NC(A, B) = -1 \times \frac{\sum_{i=1}^{N} (A_i \times B_i)}{\sqrt{\sum_{i=1}^{N} A_i^2 \times \sum_{i=1}^{N} B_i^2}}
$$

con:

A è l'immagine *reference* e B quella *moving*,

A i e B i sono l'i-esimo pixel dell'immagine A e B rispettivamente, N è il numero di pixel considerati.

#### **3.** *Normalized mutual information*:

$$
NMI(A, B) = \frac{H(A) + H(B)}{H(A, B)} = \frac{I(A, B)}{H(A, B)} + 1
$$

dove:

$$
I(A, B) = H(A) + H(B) - H(A, B)
$$
  
\n
$$
H(A, B) = \int p_{A,B}(a, b) \log p_{A,B}(a, b) da db
$$
  
\n
$$
H(A) = -\int p_A(a) \log p_A(a) da
$$
  
\n
$$
p_A(a) \approx P_A^*(a) = \frac{1}{N} \sum_{s_j \in S} K(a - s_j)
$$

con:

I ( A , B ) : mutua informazione di due immagini A e B, H ( A , B ) : entropia congiunta di due immagini A (*reference*) e B (*moving*), H ( A ) : entropia dell'immagine A (analogamente per H ( B )), p <sup>A</sup> <sup>B</sup> ( a , b ) : distribuzione di probabilità congiunta delle due immagini A e B,  $p_A(a)$ : probabilità che l'immagine A abbia un livello di grigio a (analogamente per  $p_B$ ) (b)),

K (a - sj): *Parzen window* (*kernel* o finestra gaussiana centrata sui campioni di intensità,  $s_i \in S$ , ottenuti dal campionamento dell'immagine),

N è il numero di pixel considerati.

#### **4.** *Mean squares histogram*:

$$
MSH = \sum_{f} \sum_{m} h(f,m) (f-m)^2
$$

con:

f : intensità dell'immagine *reference*,

m : intensità dell'immagine *moving*,

h ( f , m ): istogramma congiunto delle due immagini, *reference* e *moving*.

#### **5.** *Correlation coefficient histogram*:

$$
CC = \frac{\sum_{f} \sum_{m} h(f,m) (f \times m - \overline{f} \times \overline{m})}{\sum_{f} h(f) (f - \overline{f})^{2} \times \sum_{m} h(m) (m - \overline{m})^{2})}
$$

con:

f : intensità dell'immagine *reference*,

m : intensità dell'immagine *moving*,

h (f , m) : istogramma congiunto delle due immagini, *reference* e *moving,*

- h (f) : istogramma dell'immagine *reference* (analogamente per h (m)),
- $\overline{f}$  : valore medio dell'immagine *reference* (analogamente per  $\overline{m}$ ).

#### **6.** *Gradient Difference metric* [15] *:*

$$
S_{GDiff}(a) = \sum_{i,j} \frac{A_h}{A_h + \left[I_{DiffH}(i,j)\right]^2} + \sum_{i,j} \frac{A_v}{A_v + \left[I_{DiffV}(i,j)\right]^2}
$$

dove:

$$
I_{DiffH}(i, j) = \frac{\partial I_1}{\partial j} - a \frac{\partial I_2}{\partial j}
$$

$$
I_{DiffV}(i, j) = \frac{\partial I_1}{\partial i} - a \frac{\partial I_2}{\partial i}
$$

con:

I DiffH e I Diffy : differenza di gradiente orizzontale e verticale delle immagini,

∂I n /∂i e ∂I n /∂j , con n = 1, 2: derivate ottenute applicando l'operatore di Sobel (ovvero facendo la convoluzione di I1 e I2 con gli operatori di Sobel orizzontali e verticali),

 $A_h e A_v$ : varianze di I  $_{DiffH} e I_{DiffV}$ ,

a: fattore di scala ottimizzato rispetto alle misure di similarità per ogni tempo o iterazione.

#### **b) Interpolators**

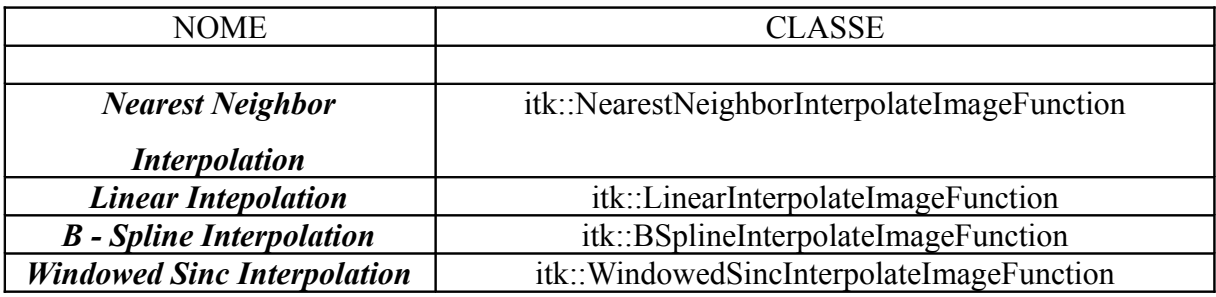

*Tabella 2: Interpolators*

In particolare applicando l'interpolazione lineare (*Linear Intepolation*) si assume che l'intensità dell'immagine vari linearmente tra le posizioni della griglia discreta di interpolazione e si definisce la funzione interpolante spazialmente continua nell'intervallo [ x <sup>a</sup> ,  $x_b$ ] per ogni coppia di punti consecutivi,  $(x_a, y_a)$  e  $(x_b, y_b)$ , nel modo seguente:

$$
f(x) = \frac{x - x_b}{x_a - x_b} y_a - \frac{x - x_a}{x_a - x_b} y_b
$$

Tale interpolazione presenta lo svantaggio di non essere molto precisa, tuttavia è preferibile rispetto alle altre perché poco onerosa in termini computazionali.

#### **c) Transforms**

In alternativa alle trasformazioni disponibili nella libreria ITK è possibile creare un *deformation field* e deformare di conseguenza l'immagine *moving* applicando il WarpImageFilter (itk::WarpImageFilter).

Il *deformation field* T è un'immagine vettoriale delle stesse dimensioni dell'immagine *moving*, dove  $T(x,y)$ = [dx, dy] è un vettore che rappresenta la distanza geometrica, lungo le due direzioni principali del sistema di riferimento, fra il pixel di coordinate (x,y) sull'immagine *moving* ed il punto corrispondente sull'immagine di riferimento.

#### **d) Optimizers**

In relazione alla considerazione fatta nel paragrafo precendente , per poter applicare un ottimizzatore che consenta l'utilizzo di una trasformazione basata su un *deformation field* si può fare riferimento alle librerie numeriche vnl, integrate nella ITK.

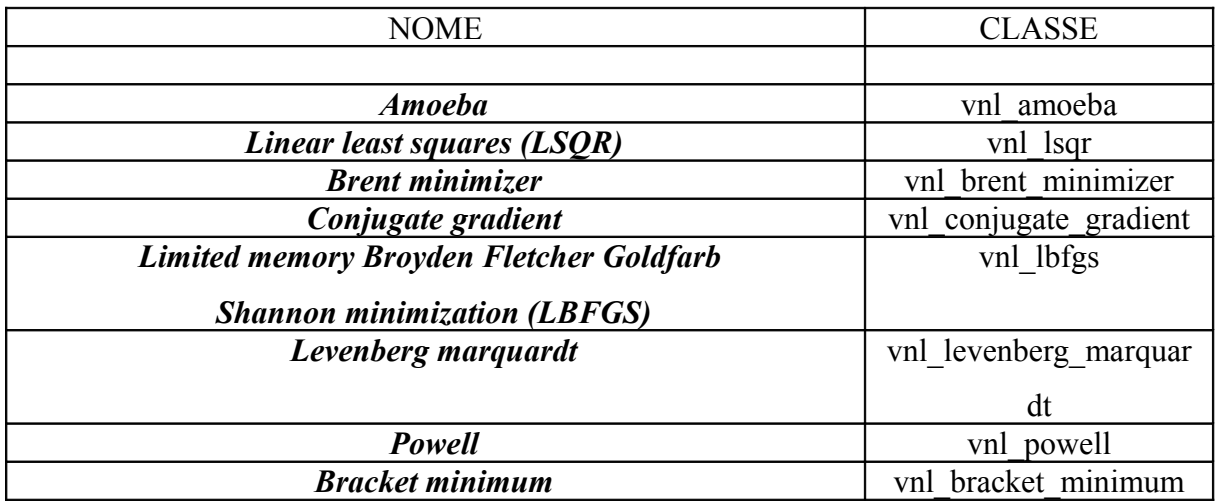

*Tabella 3: Optimizers*

Tra gli ottimizzatori vnl elencati in tabella 1 si evidenzia il primo, Amoeba, che è un'implementazione dell'algoritmo Nelder-Mead, comunemente utilizzato per problemi di ottimizzazione non lineare. Tale metodo consente di generare una nuova posizione di controllo attraverso l'estrapolazione del comportamento della funzione obiettivo misurata nei punti di prova, che sono disposti come "*simplex*", ovvero come uno speciale politopo di N+1 vertici in uno spazio n-dimensionale.

A differenza degli altri metodi di ottimizzazione risulta più lento, tuttavia funziona piuttosto bene nel caso in cui non si abbiano conoscenze a priori sulla funzione costo da minimizzare e si preveda che quest'ultima sia rumorosa.

# **5.3 Realizzazione e sviluppo**

Il procedimento di registrazione illustrato in questo paragrafo è stato applicato a diciotto immagini, tre per paziente, e per la validazione sono state utilizzate slice di altri sei pazienti. La prima parte dello sviluppo di questa tesi riguarda la creazione del *deformation field* e si è svolta con l'ausilio del *tool* Matlab. In sostanza sono stati selezionati i pixel corrispondenti nelle immagini T2 (*reference*) e DWI (*moving*) nella zona di interesse (Ω), ovvero quella centrale in cui è visibile la ghiandola prostatica, per la costruzione del *ground truth*, T<sup>true</sup> (x, y) =  $\left[dx^{\text{true}}, dy^{\text{true}}\right]$  con  $(x, y) \in \Omega$ , (si veda illustrazione 6). I pixel sono stati rilevati in modo da risultare sufficientemente distribuiti sulla zona di interesse e in una modesta quantità (circa venti) per ogni immagine. Per la creazione del *ground truth* nelle zone intermedie, in cui non è stata rilevata la corrispondenza delle due immagini da registrare, è stata applicata l'interpolazione lineare.

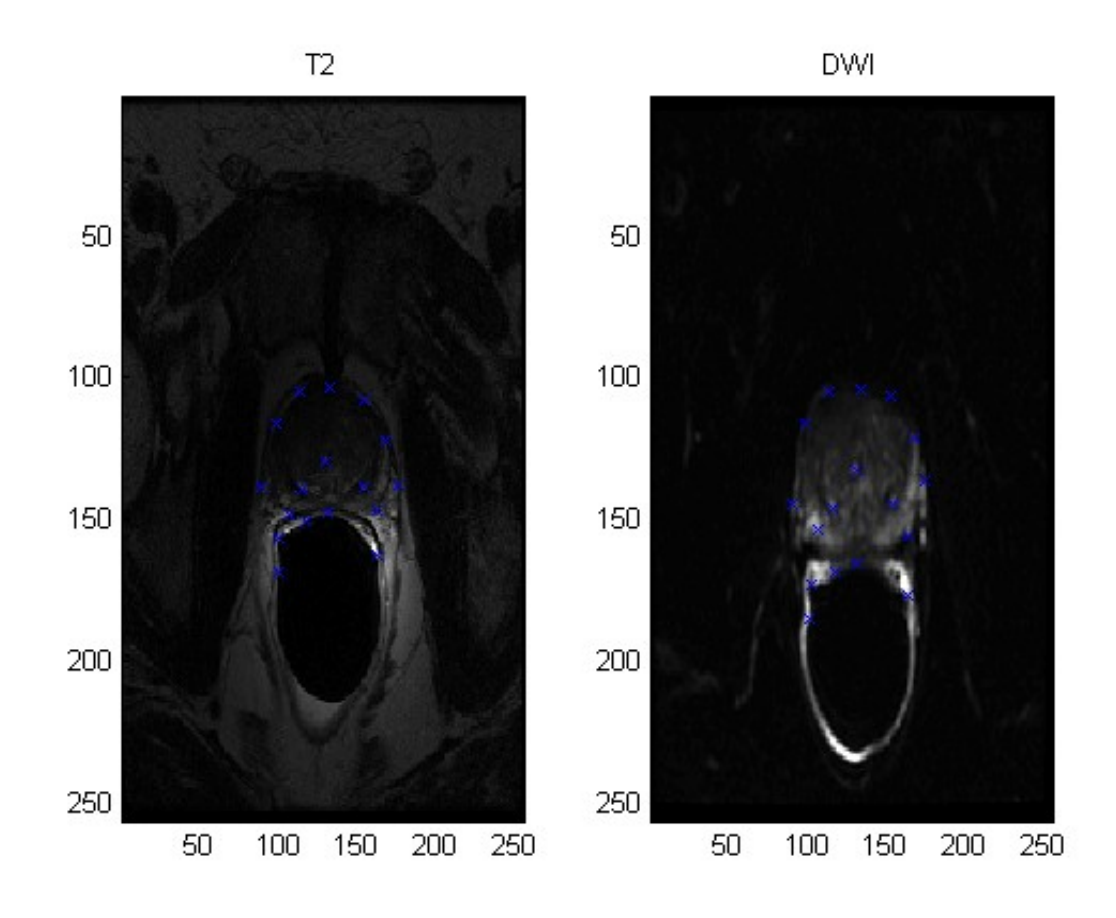

*Illustrazione 6: immagini T2 e DWI con evidenziati i punti corrispondenti scelti manualmente*

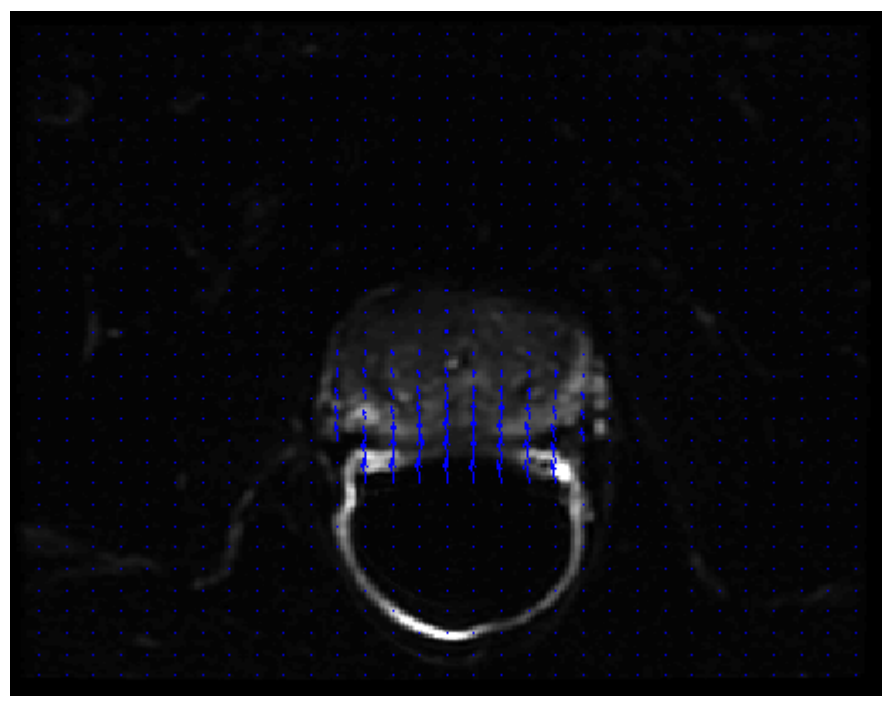

*Illustrazione 7: immagine DWI con relativo ground truth*

Successivamente si è cercato un modello di *deformation field* che meglio fittasse il *ground truth*. Precedenti studi hanno dimostrato che nelle immagini rilevate con la tecnologia EPI (*[echo planar imaging](http://it.wikipedia.org/wiki/Echo_planar_imaging)*), nello specifico quelle EPI-DWI, la deformazione dei pixel avviene principalmente lungo la direzione delle codifica di fase, ovvero lungo l'asse y [6], [16]. Dunque, sono stati implementati i seguenti modelli di *deformation field* lungo l'asse y (T<sub>y</sub> (x,  $y) = [dy]$  ):

- **model1** :  $T_y(x, y) = a \times x^2 + b \times y^2 + c \times y + din$ ,
- **model2** :  $T_y(x, y) = a \times y + b \times y \times x + d\mathbf{in}$
- **model3** :  $T_y(x, y) = a \times y + d_{in}$ ,
- **model4** :  $T_y(x, y) = d_{in} \times e^{(axy)}$ ,
- **model5** :  $T_y(x, y) = d_{in} \times e^{(axy^2)}$ ,

*Università degli studi di Padova Facoltà di Ingegneria*

• model6: 
$$
T_y(x, y) = d_{in} \times e^{(axy^2 + bx^2)}
$$
,

con:

din : spostamento iniziale (illustrazione 7-8), ovvero differenza del punto più alto della bobina nell'immagine DWI (yc\_b0) rispetto a quello nella T2 (yc\_t2), in particolare

$$
d_{in} = yc_{1}/2 - yc_{2}/b0 ,
$$

a, b, c : parametri del modello.

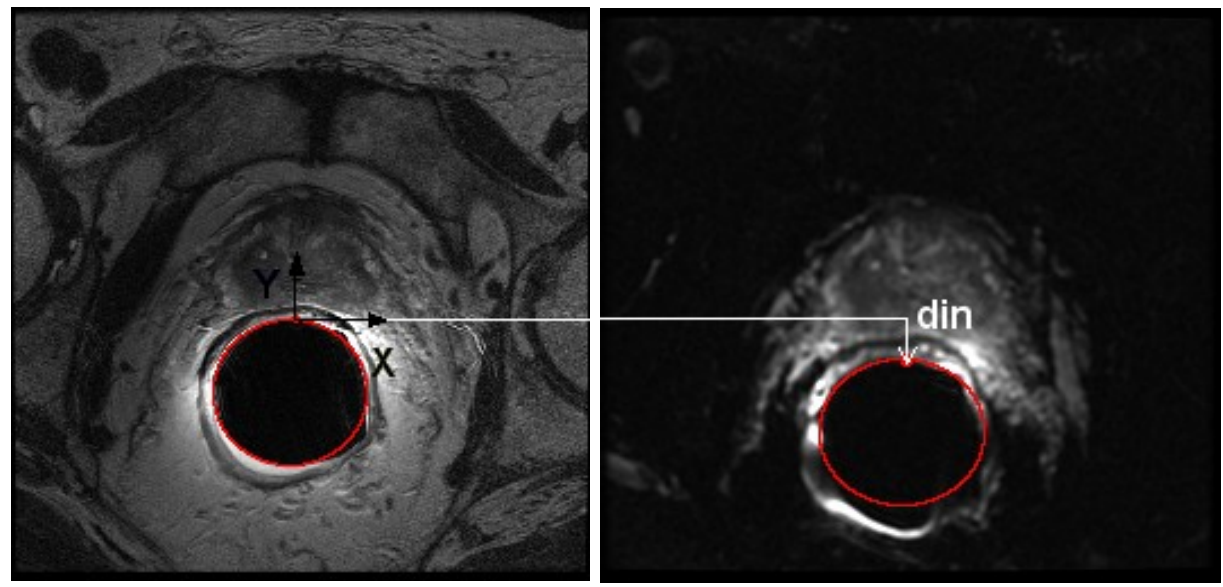

*Illustrazione 8: sistema di coordinate (x,y) Illustrazione 9: spostamento iniziale (d in)*

Il valore dello spostamento del punto più alto della bobina (din) tra l'immagine *moving* (DWI) e quella *reference* (T2) è un parametro dei modelli, ma in questo caso è costante ed è stato determinato precedentemente su tutto il *data set* attraverso un algoritmo automatico presente in letteratura [1]. Tale metodo consiste nella segmentazione della bobina sia nelle immagini T2 che in quelle DWI attraverso un algoritmo *region-growing* , che inizia dal centro della bobina, determinato con la trasformata di Hough, per fittare due *spline* regolari sul bordo della stessa su ogni *slice* in cui essa risulta visibile.

La stima dei parametri dei modelli, da cui si esclude dunque  $d_{in}$ , è stata effettuata attraverso un *fit* ai minimi quadrati lineari del *ground truth* lungo y,  $T_y^{\text{true}}(x, y) = [dy^{\text{true}}]$  (illustrazione 10-11).

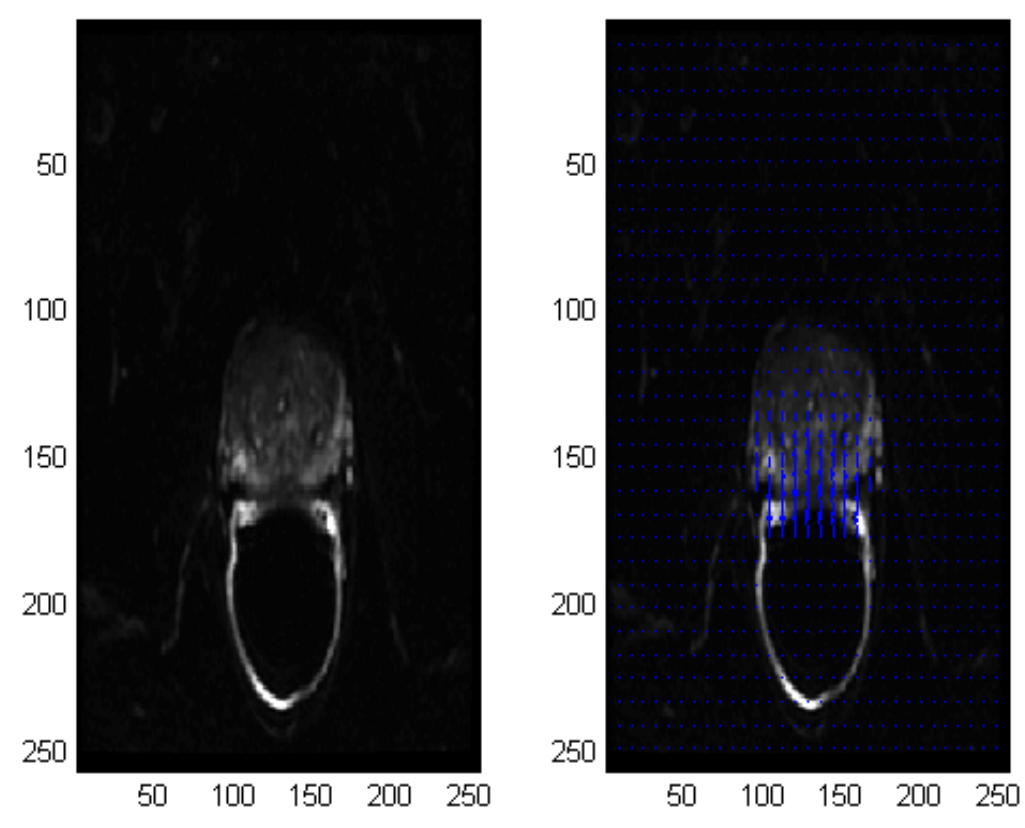

deformation field vero

*Illustrazione 10: immagine DWI senza e con ground truth calcolato manualmente (deformation field vero)*

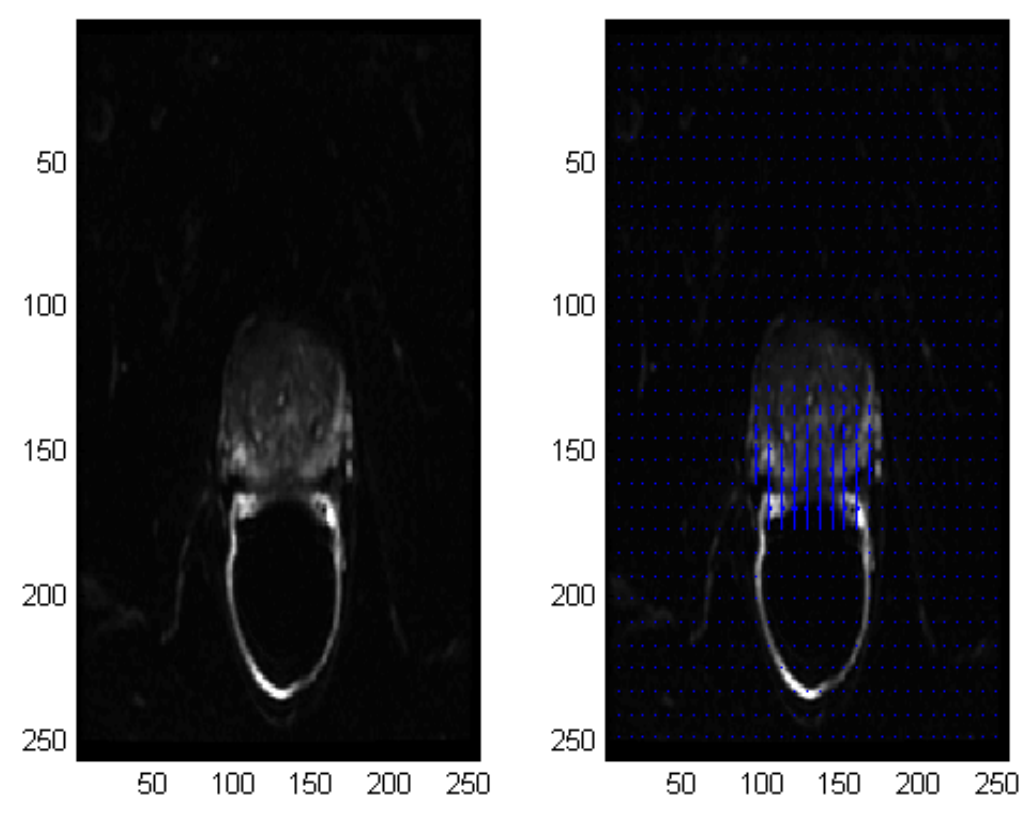

deformation field modello

*Illustrazione 11: immagine DWI senza e con deformation field calcolato con un modello geometrico (deformation field modello)*

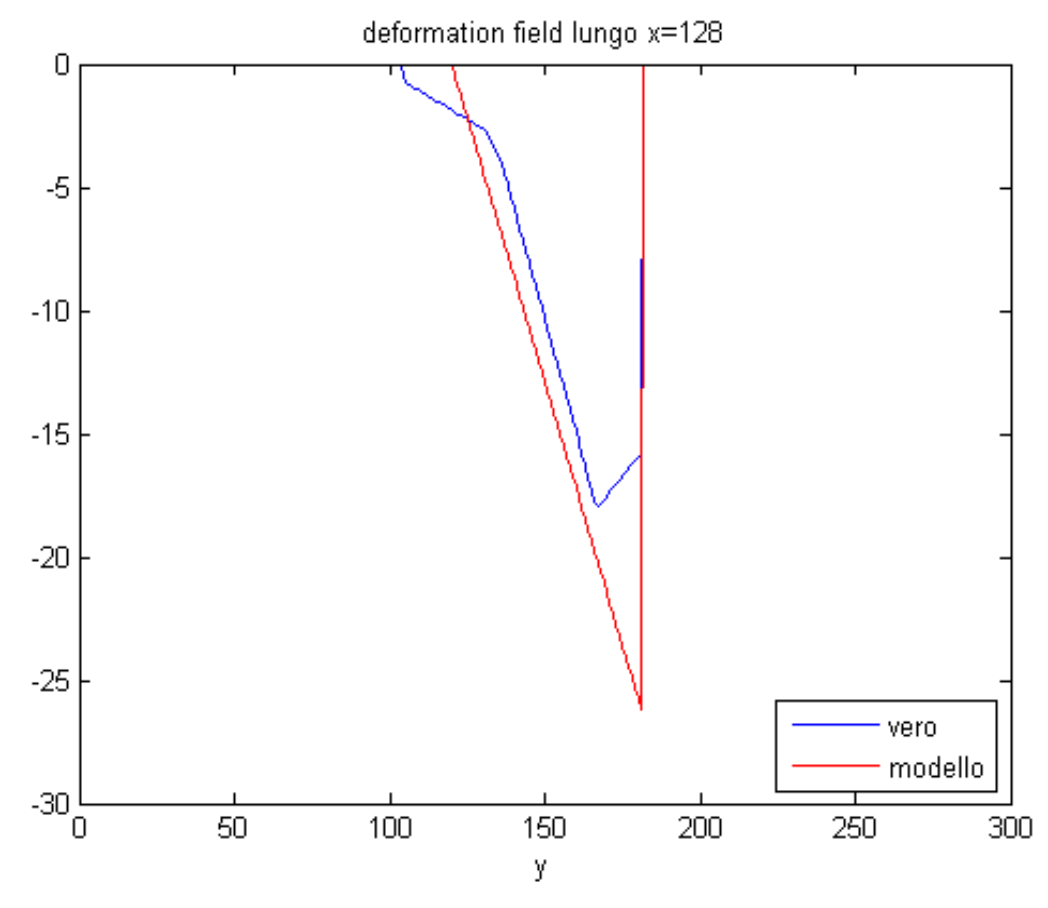

*Illustrazione 12: fit ai minimi quadrati lineari del ground truth lungo y (vero) con il deformation field calcolato secondo uno dei modelli geometrici (modello) nei pixel (x,y), x=128*

Successivamente è stato calcolato il *diplacement field* ed è stato posto a zero nei pixel di minor interesse dell'immagine, ovvero all'esterno della zona in cui si visualizza la ghiandola prostatica, in cui il *ground truth* è non è stato valutato ( Ω ).

Per ogni Ty (x, y) è stato inoltre calcolata la distanza media per ogni *slice* considerata tra il *deformation field* calcolato con i modelli ( $T_y(x, y)$ ) e quello rilevato manualmente ( $T_y^{\text{true}}(x,$ y) ) sugli N pixel appartenenti alla regione di interesse ( Ω ) nel seguente modo:

$$
d = \frac{1}{N} \sum_{x,y \in \Omega} \sqrt{(\Delta T_y(x,y))^2}
$$
\n
$$
\Delta T_y(x,y) = T_y(x,y) - T_y^{true}(x,y)
$$
\n
$$
\Delta T_y(x,y) = T_y(x,y) - T_y^{true}(x,y)
$$
\n
$$
\Delta T_y(x,y) = T_y(x,y) - T_y^{true}(x,y)
$$
\n
$$
\Delta T_y(x,y) = T_y(x,y) - T_y^{true}(x,y)
$$
\n
$$
\Delta T_y(x,y) = T_y(x,y) - T_y^{true}(x,y)
$$

Inoltre, per poter confrontare i risultati ottenuti dai modelli con complessità differente, ovvero con un numero di parametri diverso (M), e determinare il migliore in termini di precisione delle stime e di *fit* del *ground truth* , è stato calcolato l'indice di parsimonia di Akaike per ogni *slice* considerata nel seguente modo:

$$
AIC = WRSS + 2 \times M \qquad , WRSS = \frac{1}{SD(\Delta T_y(x, y))} \times \frac{1}{N} \sum_{x, y \in \Omega} \sqrt{(\Delta T_y(x, y))}^2
$$

$$
, \Delta T_y(x, y) = T_y(x, y) - T_y^{true}(x, y)
$$

$$
, (x, y) \in \Omega = \{(x, y) : T_y^{true}(x, y) \neq 0\}
$$

in cui  $SD(\Delta T_{v}(x, y))$  è la deviazione standard di  $\Delta T_{v}(x, y)$ .

Successivamente sono stati testati i modelli a partire da quelli a un parametro e poi quelli a due, escludendo il modello a tre parametri che avrebbe comportato un costo elevato in termini computazionali e che comunque si è verificato avere un indice AIC maggiore rispetto a quello dei modelli di ordine inferiore. Per ogni modello di *deformation field* è stata eseguita una griglia di ottimizzazione (*grid search*) al fine di determinare i parametri da assegnare al Ty (x, y). In particolare per ogni modello considerato sono stati fatti variare i parametri in intervalli e con incrementi rispettivi (*range* e *step*) fissati sulla base delle stime ottenute al passo precedente con il *fit* Matlab secondo le seguenti equazioni:

Range = 
$$
[range\_start; range\_end] = [\overline{p} - 2 * sd(p); \overline{p} + 2 * sd(p)]
$$
  
Step =  $(range\_end - range\_start)/N$ 

in cui:

p: vettore dei parametri (a, b, c) ottenuti con il *fit* Matlab,

 $\overline{p}$  : media del vettore dei parametri,

sd( p ) : deviazione standard del vettore dei parametri,

N:={25;50}: numero di valori per ogni parametro nella griglia di ottimizzazione; N=25 per i modelli a due parametri e N=50 per quelli a uno.

Per ogni valore dei parametri all'interno della griglia di ottimizzazione del modello considerato è stato calcolato il *deformation field* e applicato all'immagine *moving* . Ad ogni iterazione è stata calcolata la metrica sulla base della quale è stato selezionato il valore dei parametri migliori per ogni modello. Questo procedimento è stato ripetuto utilizzando diverse metriche tra quelle disponibili nella libreria ITK. Dai risultati ottenuti in seguito a questa elaborazione si è potuto scegliere il modello di *deformation field* migliore, ovvero quello con minore distanza media dal *ground truth* manuale, e la metrica che consentisse di visualizzare al meglio la qualità dell'allineamento tra le immagini *target* e *reference* .

Infine è stato applicato l'algoritmo di Nelder-Mead, dando in ingresso il valore dei parametri trovato attraverso l'ottimizzazione a griglia per il modello di *deformation field* e la metrica scelti.

Il procedimento di registrazione, in particolare l'ultimo passaggio che si basa sulle scelte fatte, è stato ripetuto sui pazienti di validazione per confermare l'affidabilità e l'accuratezza del metodo proposto.

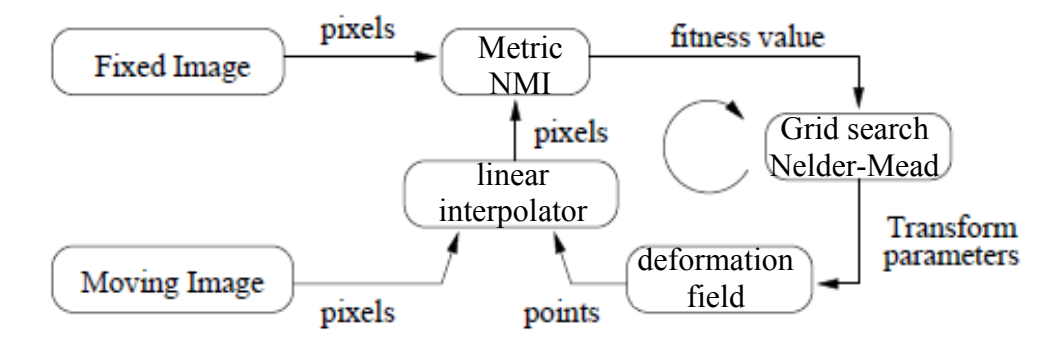

*Grafico 1: Schema a blocchi del procedimento di registrazione definitivo*

## **6 Risultati**

In questo capitolo verranno rappresentati i risultati ottenuti dall'applicazione dei metodi e delle strategie precedentemente descritti.

Nella tabella 4 sono riportati i valori della distanza media (d\_fit) tra il *deformation field* calcolato con i modelli (T<sub>y</sub> (x, y)) e quello rilevato manualmente (T<sub>y</sub><sup>true</sup> (x, y)) e dell'indice di Akaike (AIC) ottenuti in seguito al *fit* Matlab del *ground truth* lungo y. Per il principio di parsimonia sono preferibili i modelli tre e quattro che hanno un valore d\_fit confrontabile con quello minimo del modello uno e un AIC minore rispetto agli altri.

| <b>MODELLO</b>  | Eq. modello                                                                | d fit<br><b>Imml</b> | $sd(d_fit)$<br>[mm] | <b>AIC</b> | sd( AIC ) |
|-----------------|----------------------------------------------------------------------------|----------------------|---------------------|------------|-----------|
| 1               | $T_{v}(x, y) = a \times x^{2} + b \times y^{2} + c \times y + d$ <i>in</i> | 1,24                 | 0,36                | 9,34       | 0,24      |
| $\overline{2}$  | $T_{v}(x, y) = axy + bxyx + din$                                           | 1,75                 | 0,62                | 7,46       | 0,35      |
| 3               | $T_{v}(x, y) = axy + d_{in}$                                               | 1,75                 | 0,61                | 5,46       | 0,37      |
| 4               | $T_v(x, y) = d_{in} \times e^{(axy)}$                                      | 1,51                 | 1,34                | 5,18       | 0,27      |
| 5               | $T_{v}(x, y) = d_{in} \times e^{(axy^{2})}$                                | 2,65                 | 2,35                | 5,42       | 0,45      |
| $6\phantom{1}6$ | $T_{v}(x, y) = d_{in} \times e^{(axy^{2} + bx^{2})}$                       | 1,83                 | 1,65                | 7,27       | 0,30      |

*Tabella 4: valori in media e deviazione standard (SD) rispetto a tutti i casi considerati della distanza media (d\_fit) tra il deformation field calcolato con i modelli e il ground truth lungo y e dell'indice di Akaike (AIC) dopo il fit Matlab*

Nella tabella 5 sono riportati i valori degli intervalli di variazione e degli incrementi (*range* e *step*) per tutti i parametri di ogni modello utilizzati per l'ottimizzazione a griglia (*grid search*) , in cui è stato escluso il primo modello in quanto avrebbe comportato un costo elevato in termini computazionali e si è verificato avere un indice AIC maggiore rispetto a

quello dei modelli di ordine inferiore. Nella tabella successiva sono presenti i valori della distanza media (d\_grid) tra il *deformation field* calcolato con i parametri determinati con *grid search* e il *ground truth* in cui si può notare che il terzo modello e la metrica NMI (mutua informazione normalizzata) danno le migliori performance, ovvero in media sono minori rispetto agli altri.

| <b>MODELLO</b>   |                                                                               |                                                                      | Range                      |   |        | <b>Step</b>                      |   |  |
|------------------|-------------------------------------------------------------------------------|----------------------------------------------------------------------|----------------------------|---|--------|----------------------------------|---|--|
|                  | <b>Equazione modello</b>                                                      | a                                                                    | $\mathbf b$                | C | a      | b                                | c |  |
| 1                | $ T_{y}(x, y) = a \times x^{2} + b \times y^{2} + c \times y + d\mathit{in} $ | $\left[-0.004\right]\left[-0.010\right]\left[-0.822\right]$<br>0.010 |                            |   |        | 0,006 0,262 0,0006 0,0006 0,0434 |   |  |
| $\overline{2}$   | $T_{y}(x, y) = axy + bxyx + din$                                              | 0,163                                                                | $-0,662$ $-0,004$<br>0,005 |   |        | 0,0330 0,0004                    |   |  |
| 3                | $T_{v}(x, y) = axy + d_{in}$                                                  | $-0,656$<br>0,158                                                    |                            |   | 0.0163 |                                  |   |  |
| $\boldsymbol{4}$ | $T_v(x, y) = d_{in} \times e^{(axy)}$                                         | $-0.047$<br>0,088                                                    |                            |   | 0,0027 |                                  |   |  |
| $5\phantom{.0}$  | $T_{y}(x, y) = d_{in} \times e^{(axy^{2})}$                                   | $-0.002$<br>0,001                                                    |                            |   | 0,0001 |                                  |   |  |
| 6                | $T_{y}(x, y) = d_{in} \times e^{(axy^{2} + bx^{2})}$                          | 0.001                                                                | $-0,002$ $-0,002$<br>0,002 |   |        | 0,0001 0,0002                    |   |  |

*Tabella 5: intervalli di variazione (Range) e incrementi (Step) per i parametri di ogni modello*

| <b>MODELLO</b> |                |                    |                |                    |                | 4                  |                | 5                  |                | 6                  |
|----------------|----------------|--------------------|----------------|--------------------|----------------|--------------------|----------------|--------------------|----------------|--------------------|
| metrica        | d_grid<br>[mm] | sd(d_grid)<br>[mm] | d_grid<br>[mm] | sd(d_grid)<br>[mm] | d_grid<br>[mm] | sd(d_grid)<br>[mm] | d_grid<br>[mm] | sd(d_grid)<br>[mm] | d_grid<br>[mm] | sd(d_grid)<br>[mm] |
|                | 3,14           | 1,95               | 2,98           | 1,86               | 3,45           | 2,37               | 2,77           | 1,31               | 4,52           | 4,64               |
| $\mathbf{2}$   | 2,55           | 1,38               | 2,49           | 1,19               | 2,70           | 2,00               | 2,73           | 1,36               | 2,66           | 1,41               |
| 3              | 3,05           | 1,93               | 2,98           | 1,88               | 3,44           | 2,34               | 2,78           | 1,32               | 4,53           | 4,65               |
| 4              | 2,51           | 0,98               | 2,51           | 1,12               | 13,14          | 28,73              | 86,47          | 245,51             | 51,09          | 124,73             |
| 5              | 2,75           | 1,21               | 2,51           | 1,15               | 2,59           | 1,41               | 2,83           | 1,42               | 2,65           | 1,33               |
| 6              | 2,81           | 1,84               | 2,94           | 1,88               | 47,82          | 55,28              | 447,19         | 1437,33            | 552,88         | 1771,89            |
|                |                |                    |                |                    |                |                    |                |                    |                |                    |
| media          | 2,80           | 1,55               | 2,73           | 1,51               | 12,19          | 15,36              | 90,80          | 281,38             | 103,06         | 318,11             |

*Tabella 6: valori in media e deviazione standard (sd) rispetto a tutti i casi considerati della distanza media (d\_grid) tra il deformation field calcolato con i parametri determinati con grid search e il ground truth lungo y per le metriche mean squares (1), normalized correlation (2), mean squares histogram (3), normalized mutual information (4), correlation coefficient histogram (5), gradient difference (6)*

Nella tabella 7 successiva sono riportati i valori dei della distanza media tra le immagini di partenza (d\_pre, che è la media *ground truth* lungo y) e quella tra il *deformation field* calcolato con il terzo modello e il *ground truth* lungo y ottenuti in seguito all'ottimizzazione a griglia dei parametri (d\_post grid) e all'applicazione dell'algoritmo di Nelder-Mead (d\_post nelder) con la metrica NMI. Si può notare che, al raffinamento della strategia utilizzata (per valori da sinistra a destra) una diminuzione della distanza media tra le immagini, dunque un miglioramento della registrazione delle immagini. Tale risultato è confermato anche dalla correlazione (valore: 0.79) tra i parametri del modello di *deformation field* stimati con *fit* Matlab e quelli ricavati con ottimizzazione a griglia e successiva applicazione dell'algoritmo di Nelder-Mead (grafico 2).

|      | d_pre<br>[mm] | d_post grid<br>[mm] | d_post nelder<br>[mm] |
|------|---------------|---------------------|-----------------------|
| mean | 5,43          | 2,51                | 2,47                  |
| sd   | 2.16          | 1,12                | 112                   |
| max  | 9,38          | 5,34                | 5,34                  |
| min  | 1,96          | 0,85                | 0,85                  |

*Tabella 7: valori della media (mean), deviazione standard (sd), massimo (max) e minimo (min) rispetto a tutti i sei pazienti di addestramento considerati della distanza media tra le immagini di partenza (d\_pre), di quella tra il deformation field calcolato con il modello 3 e il ground truth lungo y ottenuti in seguito all'ottimizzazione a griglia dei parametri (d\_post grid) e all'applicazione dell'algoritmo di Nelder-Mead (d\_post nelder) con la metrica normalized mutual information (NMI)*

#### **CORRELAZIONE**

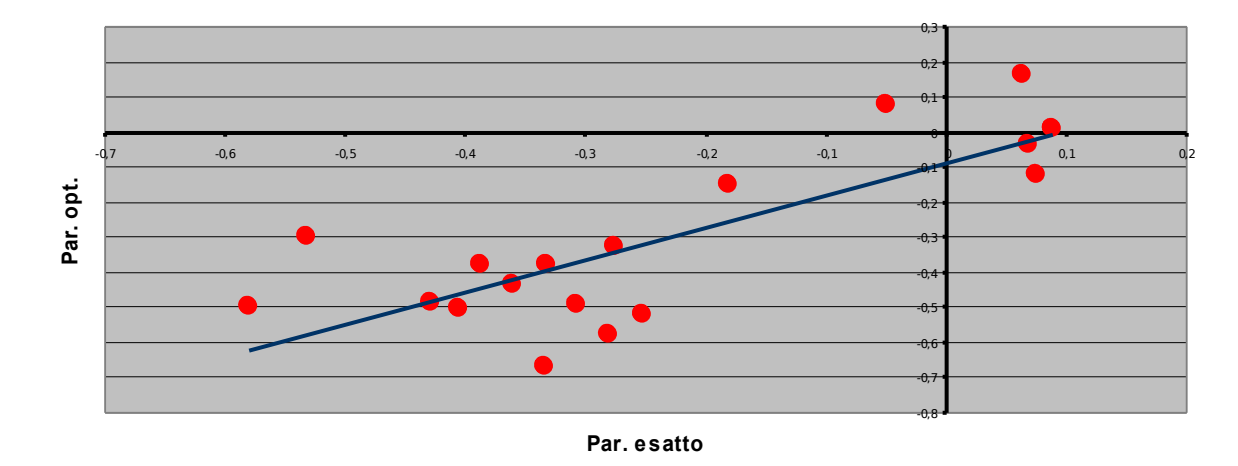

*Grafico 2: correlazione (correlazione= 0.79) tra i parametri del modello 3 stimati con fit Matlab (Par. esatto) e quelli ricavati con ottimizzazione a griglia e successiva applicazione dell'algoritmo di Nelder-Mead (Par. opt.) sui sei pazienti di addestramento*

Il procedimento scelto è stato ripetuto sulle immagini di nuovi pazienti per la validazione e ha confermato i risultati ottenuti precedentemente (tabella 8 e grafico 3).

|      | d_pre<br>[mm] | d_post grid<br>$\mathbf{m}\mathbf{m}$ | d_post nelder<br>[mm] |
|------|---------------|---------------------------------------|-----------------------|
| mean | 4,04          | 1,65                                  | .65                   |
| sd   | 1,38          | 0.45                                  | 0,46                  |
| max  | 6,39          | 2,35                                  | 2,34                  |
| min  | 1,87          | 0.70                                  | 0,69                  |

*Tabella 8: valori della media (mean), deviazione standard (sd), massimo (max) e minimo (min) rispetto a tutti i casi considerati per la validazione della distanza media tra le immagini di partenza (d\_pre), di quella tra il deformation field calcolato con il modello 3 e il ground truth lungo y ottenuti in seguito all'ottimizzazione a griglia dei parametri (d\_post grid) e all'applicazione dell'algoritmo di Nelder-Mead (d\_post nelder) con la metrica normalized mutual information (NMI)*

#### **CORRELAZIONE**

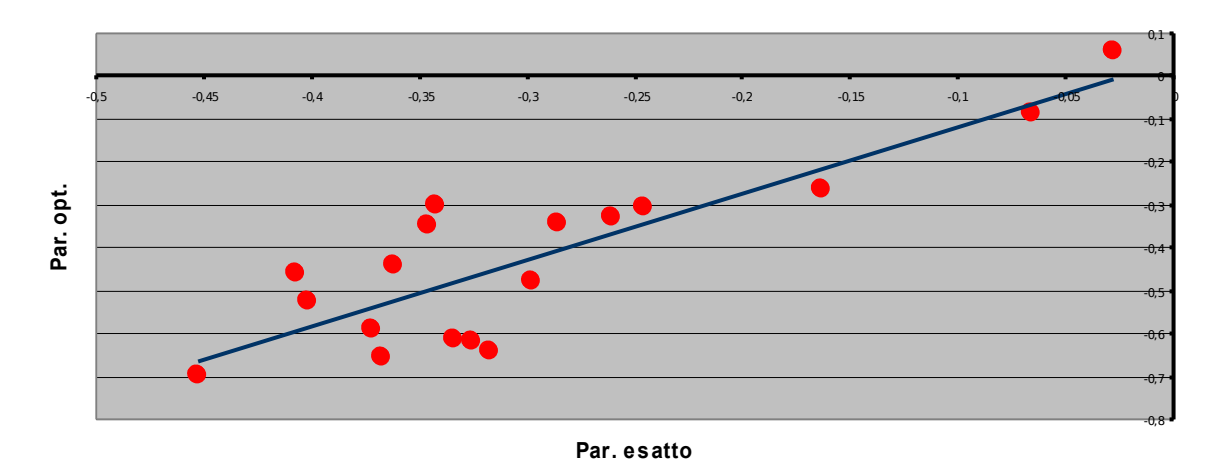

*Grafico 3: correlazione (correlazione=0.85) tra i parametri del modello 3 stimati con fit Matlab (Par. esatto) e quelli ricavati con ottimizzazione a griglia e successiva applicazione dell'algoritmo di Nelder-Mead (Par. opt.) sui sei pazienti per la validazione*

Di seguito sono riportati il grafico della metrica NMI e le immagini T2 e DWI (per la stessa *slice* dello stesso paziente) prima e dopo la registrazione in cui è stata effettuata la segmentazione manuale della ghiandola prostatica e di alcune caratteristiche anatomiche evidenti. Si può notare il miglioramento della registrazione tra l'immagine T2 e DWI di partenza e dopo la deformazione geometrica applicata con il *deformation field*. Per il caso riportato in figura la distanza media tra le immagini prima della registrazione è di 3,37 mm e

#### dopo di 1,45 mm.

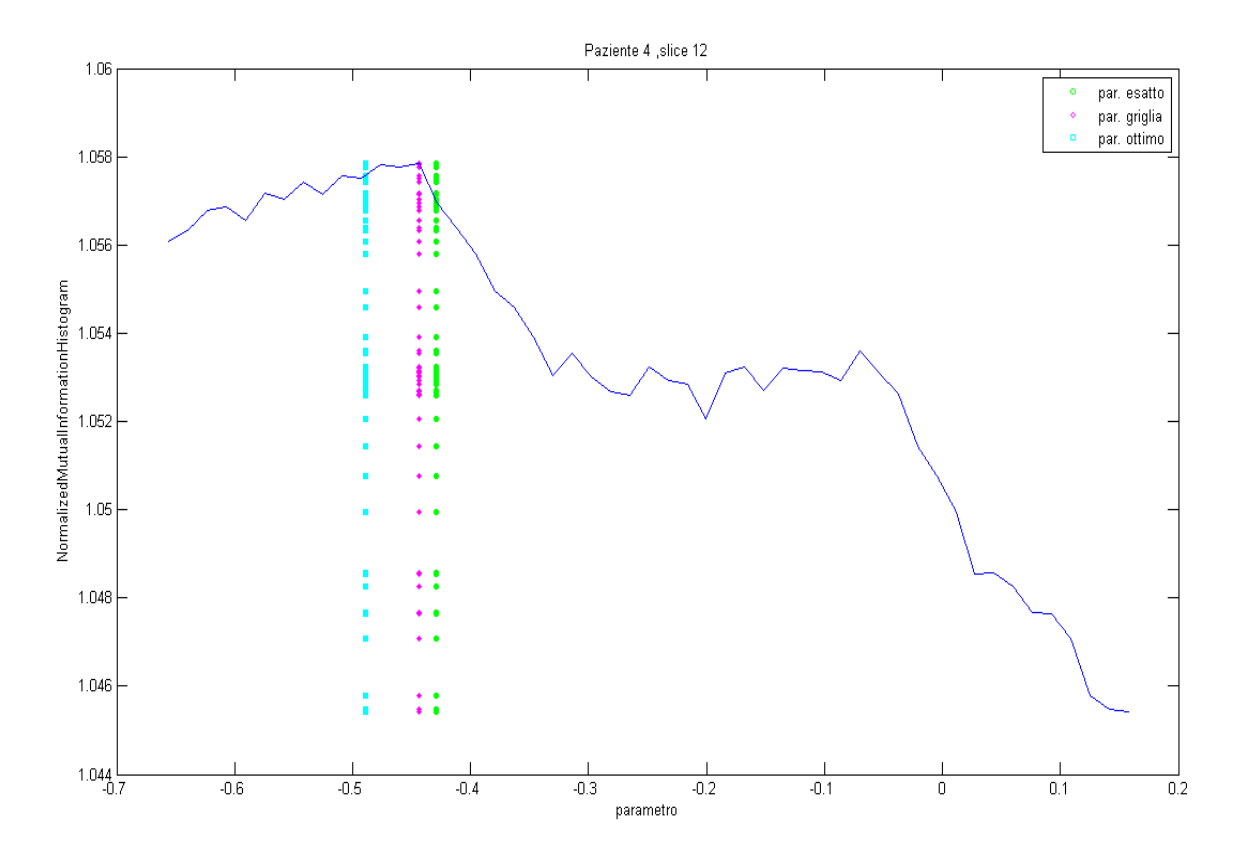

*Illustrazione 13: grafico della metrica NMI al variare del parametro del modello 3, in cui sono evidenziati i parametro stimato con fit Matlab (par. esatto) e quelli ottenuti dopo grid search (par. griglia) e dopo ottimizzazione Nelder-Mead (par. ottimo)*

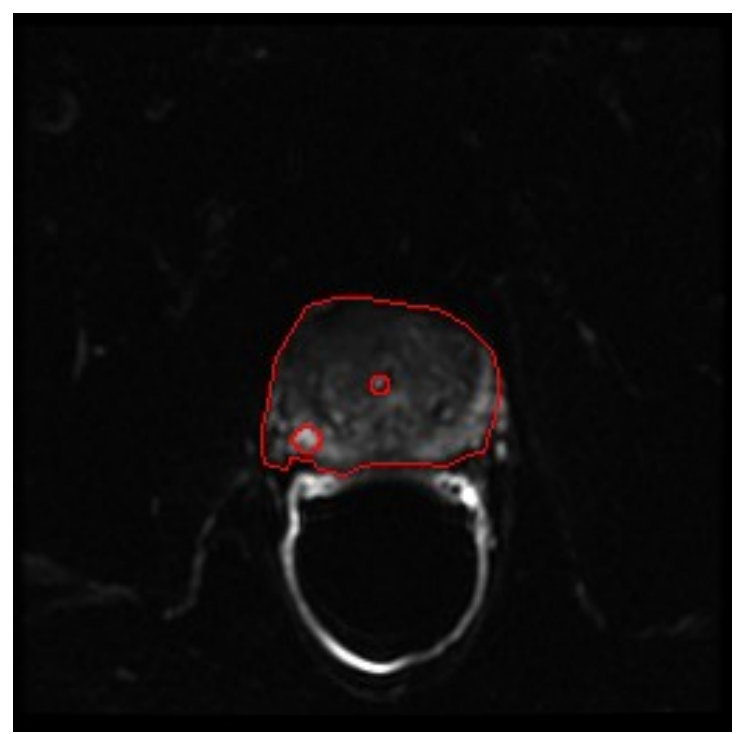

*Illustrazione 14: Figura : immagine NMR endorettale DWI prima della registrazione*

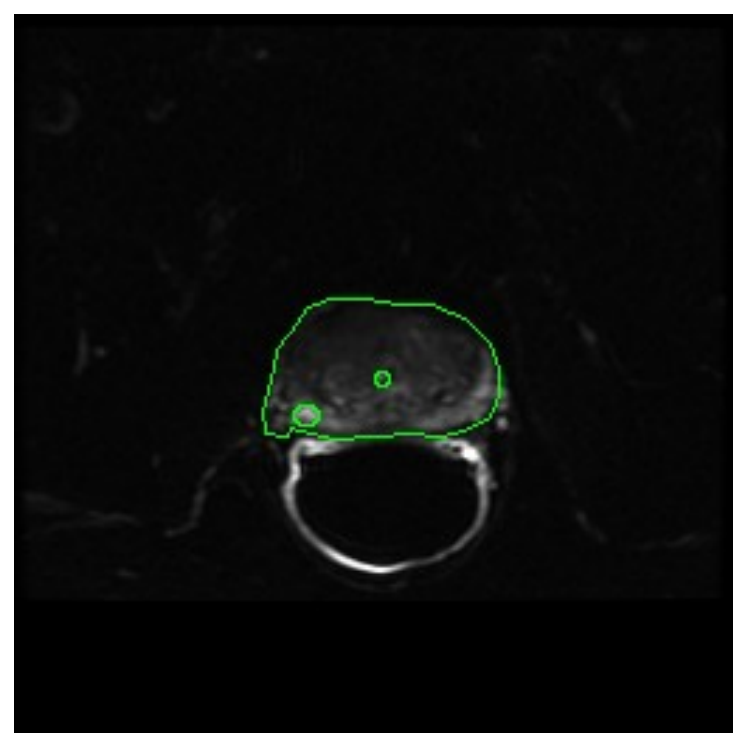

*Illustrazione 15: Figura : immagini NMR endorettale dopo la registrazione.*

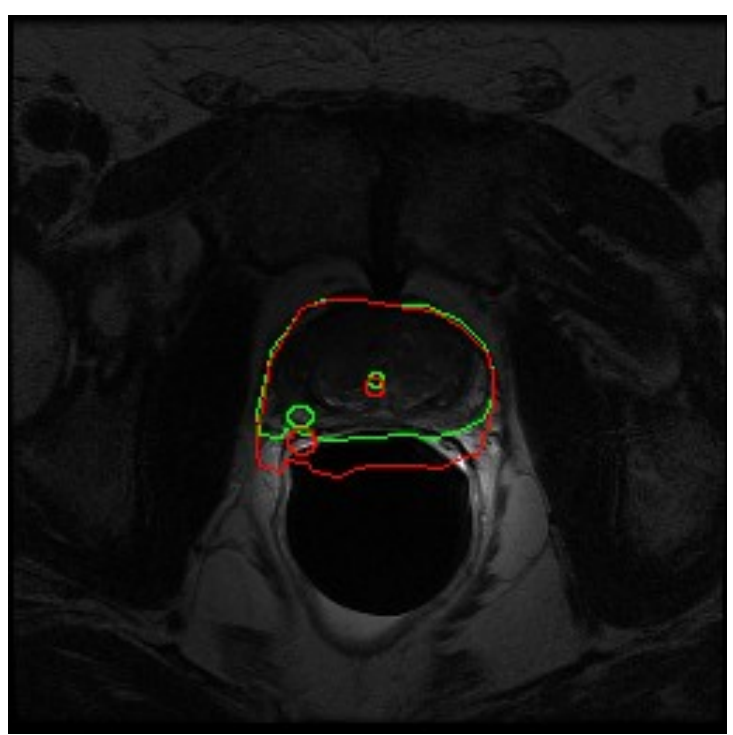

*Illustrazione 16: immagine NMR endorettale T2*

# **7 Conclusioni**

In questa tesi è stato presentato un metodo automatico per la registrazione di immagini di risonanza magnetica endorettale T2 e DWI mirato sulla correzione della distorsione geometrica di quest'ultima attraverso l'applicazione di un campo di deformazione lungo la direzione delle codifica di fase.

La scelta di utilizzare le metriche di similitudine invece dell'approccio basato sulle caratteristiche geometriche (ad esempio sift) è stata dettata dal fatto che le immagini da registrare non presentano dettagli evidenti per poter individuare i punti da accoppiare.

Dai risultati precedentemente illustrati si può affermare che il procedimento proposto può essere una soluzione valida per la registrazione multi-modale e inter-paziente. Il range dei parametri basato sul training set si è rivelato efficace anche nella validazione, quindi può essere considerato una buona base di partenza per la valutazione di ulteriori casi.

Il miglioramento apportato dall'ottimizzatore Nelder-Mead rispetto al procedimento basato sulla *grid search* non è molto, quindi si dovrà valutare su un *data set* più ampio se è opportuno inserirlo oppure è preferibile accettare i parametri trovati con la *grid search* in modo da avere tempi di calcolo più veloci. Il tempo di calcolo per la registrazione di una *slice* con l'ottimizzatore Nelder-Mead è di circa 50 secondi, mentre con *grid search* è minore di 30 secondi.

L'algoritmo proposto dovrà essere testato su un *data set* più ampio, per poter confermare i risultati promettenti ottenuti e per poter essere integrato in un sistema automatico di aiuto alla diagnosi (CAD, *computer aided diagnosis* ), che utilizza informazioni estratte da immagini dinamiche (DCE), T2 e DWI per fornire in uscita l'indicazione delle zone ad alta probabilità di malignità del carcinoma prostatico.

*Università degli studi di Padova Facoltà di Ingegneria*

# **8 Bibliografia**

[1] De Luca M., Giannini V., Vignati A., Mazzetti S., Bracco C., Stasi M., Armando E., Russo F., Bollito E., Porpiglia F., Regge D., *"A Fully Automatic Method to Register the Prostate Gland on T2-weighted and EPI-DWI images",* Proceedings of IEEE EMBC 2011, pp 8029- 8032;

[2] Micheli A., Francisci S., Baili P., De Angelis R., "*Current cancer profiles of the Italian Regions."* Tumori 93(4), 2007;

[3] Candefjord S., Ramser K. et al., *"Technologies for localization and diagnosis of prostate cancer, review article"*, J Med Eng Tech, vol.33(8), 2009, pp 585-603;

[4] DeSouza N.M., Reinsberg S.A, *"Magnetic resonace imaging in prostate cancer: the value of apparent diffusion coefficients for identifying malignant nodules"*, British Journal of Radiology, vol. 80, 2007, pp 90-95;

[5] Kozlowski P., Chang S. D., Goldenberg S. L., *"Diffusion-weighted MRI in prostate cancer - comparison between single-shot fast spin echo and echo planar imaging sequences"*, Magnetic Resonance Imaging, vol. 26, 2008, pp 72–76;

[6] Jezzard P., Balaban R.S., *"Correction for geometric distorsion in echo planar images from B0 field variations"*, MRM, vol. 34, 1995, pp 65-73;

[7] A. Wolf, R.C. Wender, "American cancer Society Prostate Cancer Advisory Comitee: American cancer society guideline for the early detection of prostate cancer: update 2010" CA Cancer J. Clin., vol. 60(2), 2010, pp 70-98;

[8] Puech P., Betrouni N.,"Computer-assisted diagnosis of prostate cancer using DCE-MRI data: design, implementation and preliminary results", Int J CARS, vol.4, 2009, pp 1–10;

[9] Jones J.S., A. Patel at al. "Saturation technique does not improve cancer detection as an initial prostate biopsy strategy", J Urol., vol. 175(2), 2005, pp 485-488;

[10] Harrison Principi di Medicina Interna 16^ edizione, p.718-721;

[11] Warach S., Chien D. et al., "*Fast magnetic resonance diffusion-weighted imaging of acute human stroke*", Neurology, vol.42, 1992; pp 1717–1723;

[12] Schnabel J.A., *"Image registration and medical applications"*;

[13] Hill D. L. G., Batchelor P. G., Holden M. and Hawkes D. J., *"TOPICAL REVIEW Medical image registration"*, Phys. Med. Biol. 46, 2001, pp. R1–R45;

[14] Studholme C., Hill D. L. G. and Hawkes D. J. *"An overlap invariant entropy measure of 3D medical image alignment Pattern Recognition", 1991,* 71–86;

[15] Hipwell J. H., Penney G. P., McLaughlin R. A., Rhode K., Summers P., Cox T. C., Byrne J. V., Noble J. A., Hawkes D. J., *"Intensity-Based 2-D–3-D Registration of Cerebral Angiograms"*, IEEE transactions on medical imaging, vol. 22, no. 11, november 2003 1417;

[16] D. Rueckert, L. I. Sonoda, C. Hayes, D. L. G. Hill, M. O. Leach, and D. J. Hawkes, *"Nonrigid Registration Using Free-Form Deformations: Application to Breast MR Images"*, IEEE transactions on medical imaging, vol*. 18, no. 8, august 1999, pp.1115-1127.*

- (1) *[http://progettooncologia.cnr.it/acro/prostata/prostata.html;](http://progettooncologia.cnr.it/acro/prostata/prostata.html)*
- (2)<http://www.tumori.net/it/>*;*
- *(3) Associazione italiana dei registri tumori (AIRTUM): http://www.registri-tumori.it/cms/ ;*
- (4) [http://www.prevenzioneprostata.it/patalogie/il\\_tumore\\_alla\\_prostata.html](http://www.prevenzioneprostata.it/patalogie/il_tumore_alla_prostata.html)*;*
- *(5) http:www.farmasalute.it/percorsi/urologia/tumore\_prostata.asp;*
- *(6) http://www.iss.it/esps/stru/cont.php?id=11&lang=1&tipo=3;*
- *(7) European Cancer Observatory: http://eu-cancer.iarc.fr/cancer-17-prostate.html,en ,*

*References: J. Ferlay, D.M. Parkin, E. Steliarova-Foucher. Estimates of cancer incidence and mortality in Europe in 2008. Eur J Cancer 2010;46(4):765–81;*

- *(8) http://www.cancer.org/index;*
- (9) *ITK: Insight Segmentation and Registration Toolkit, [http://www.itk.org;](http://www.itk.org/)*
- *(10) Wikipedia: fondamenti della Risonanza Magnetica Nucleare,*

*[http://www.wikipedia.org/wiki/Risonanza\\_magnetica;](http://www.wikipedia.org/wiki/Risonanza_magnetica)*

- (11) *ImageJ*, http://rsb.info.nih.gov/ij
- *(12) DICOM, Digital Imaging in Communications and Medicine (D.I.CO.M.) Part1:*

*Introduction and Overview - National Electrical Manufacturers Association Rosslyn, Virginia USA. - http://it.wikipedia.org/wiki/DICOM;*